## Tripwire Industrial Visibility 4.7.1 - Use of Third-Party Libraries

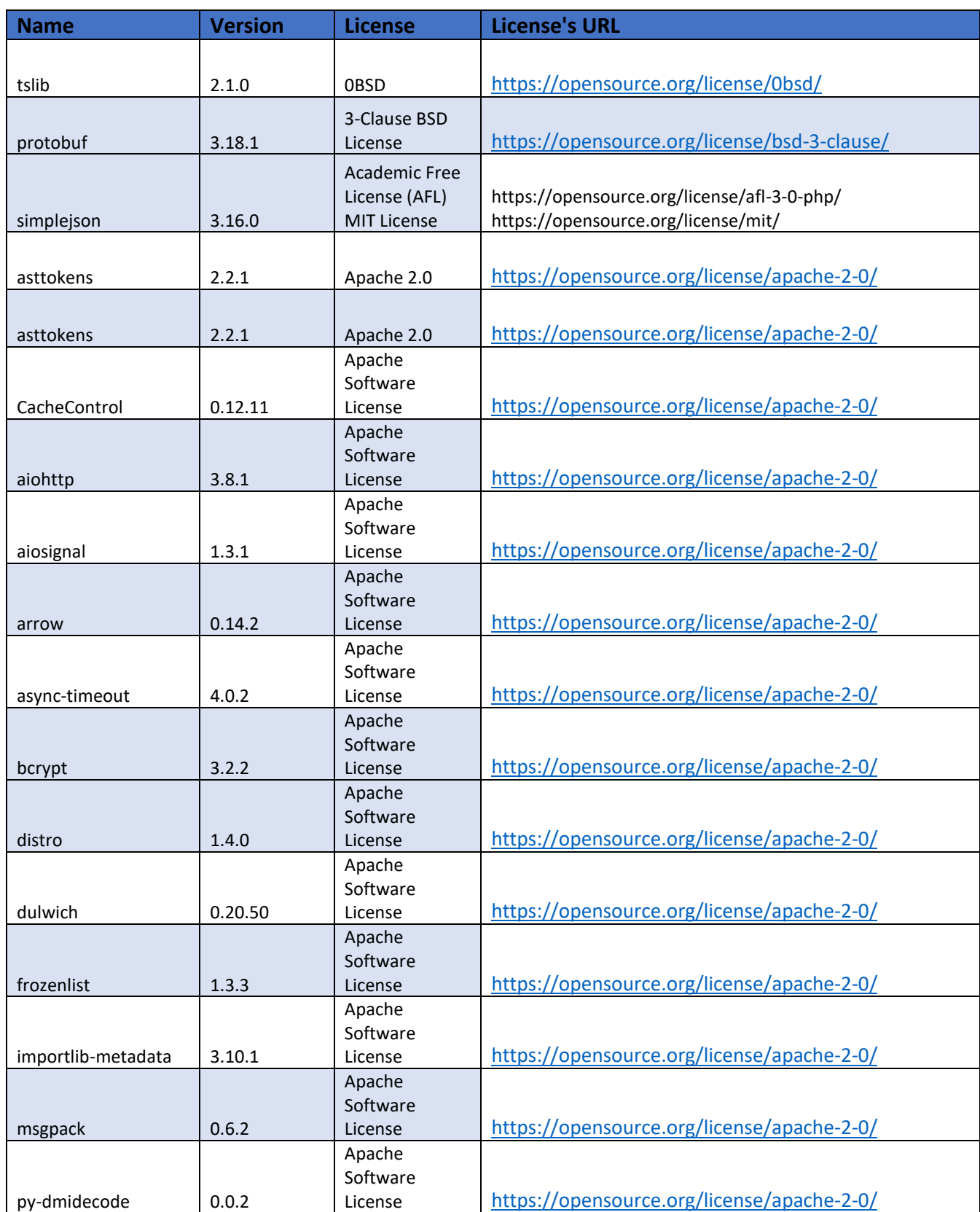

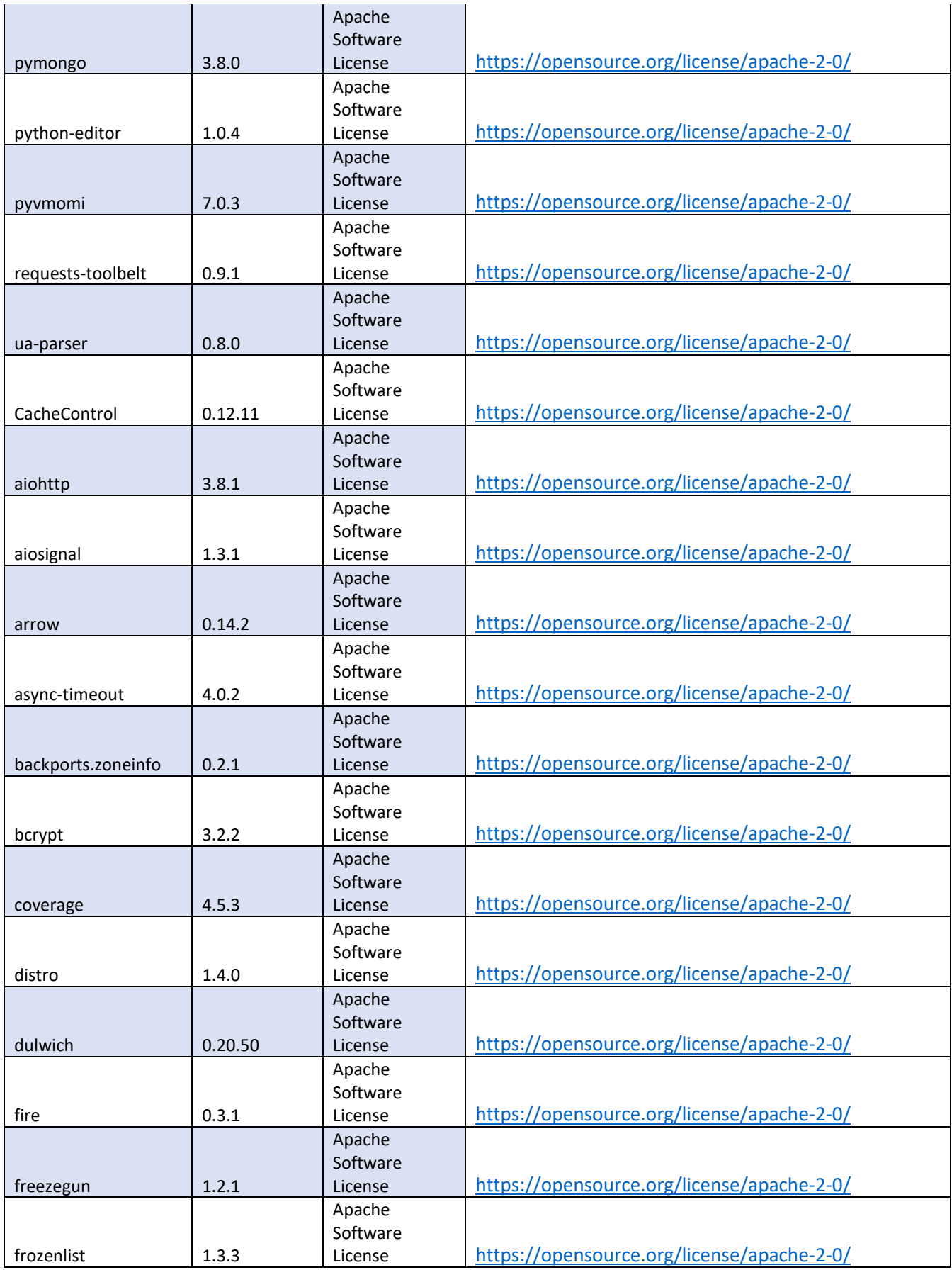

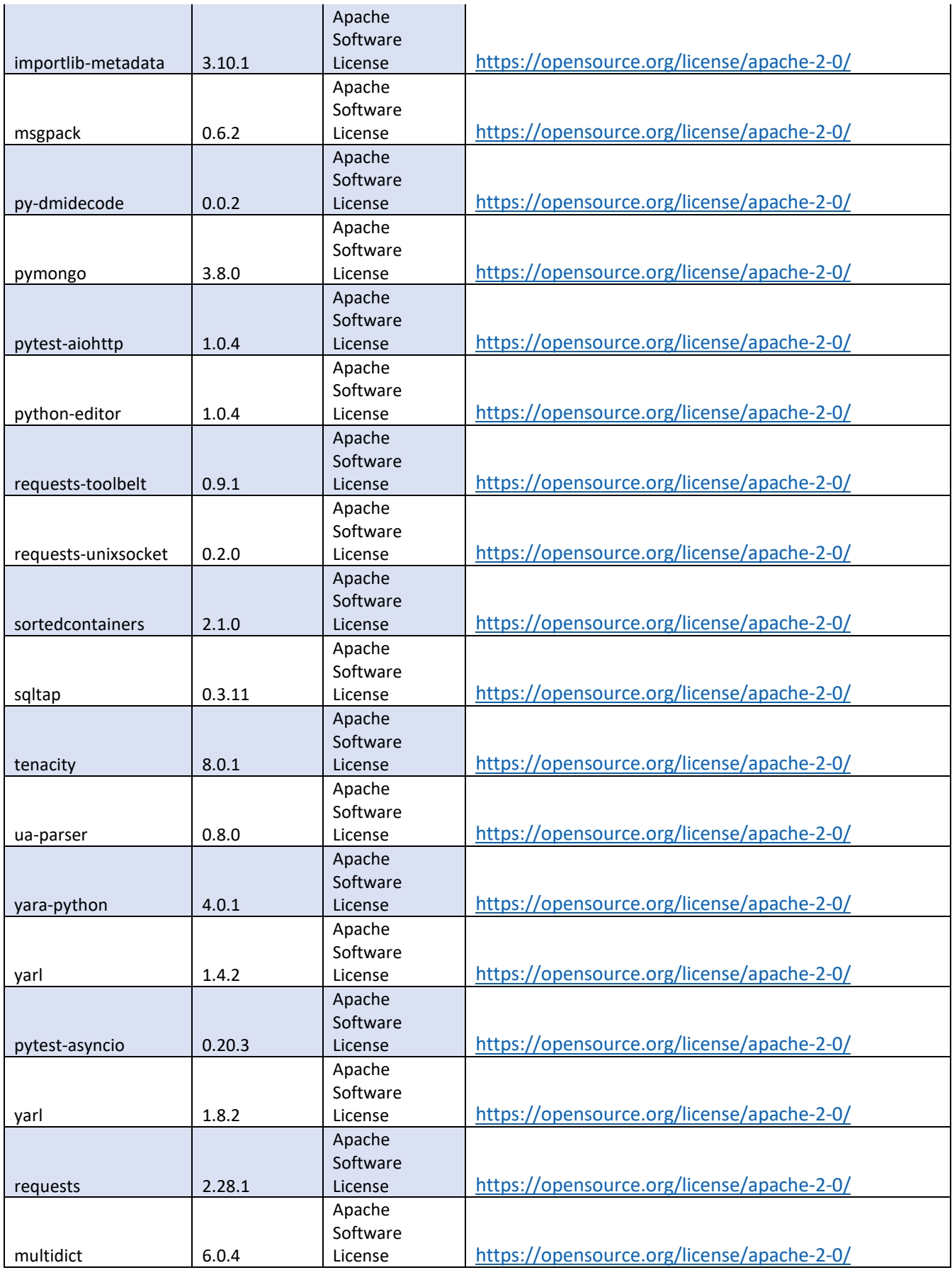

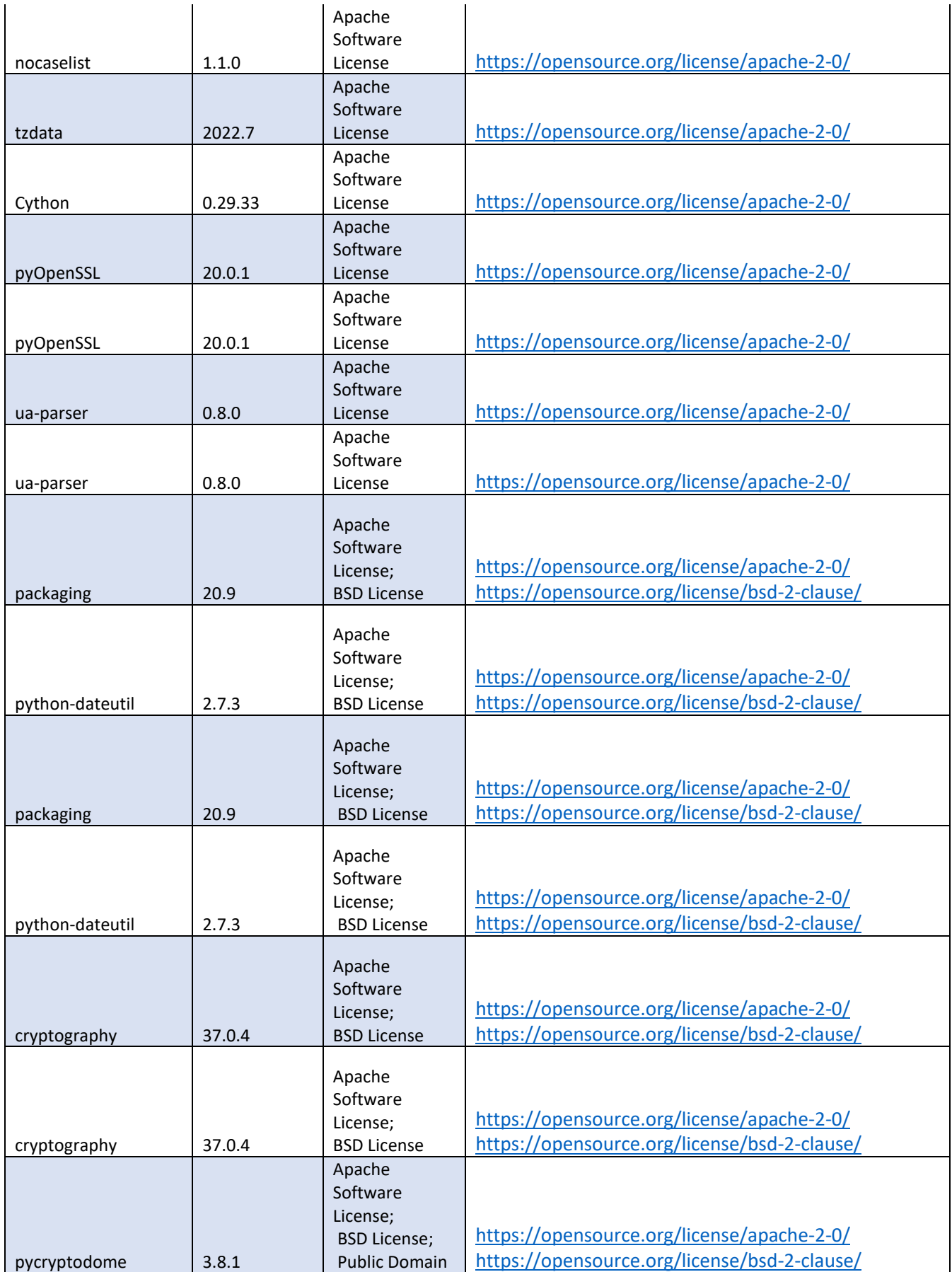

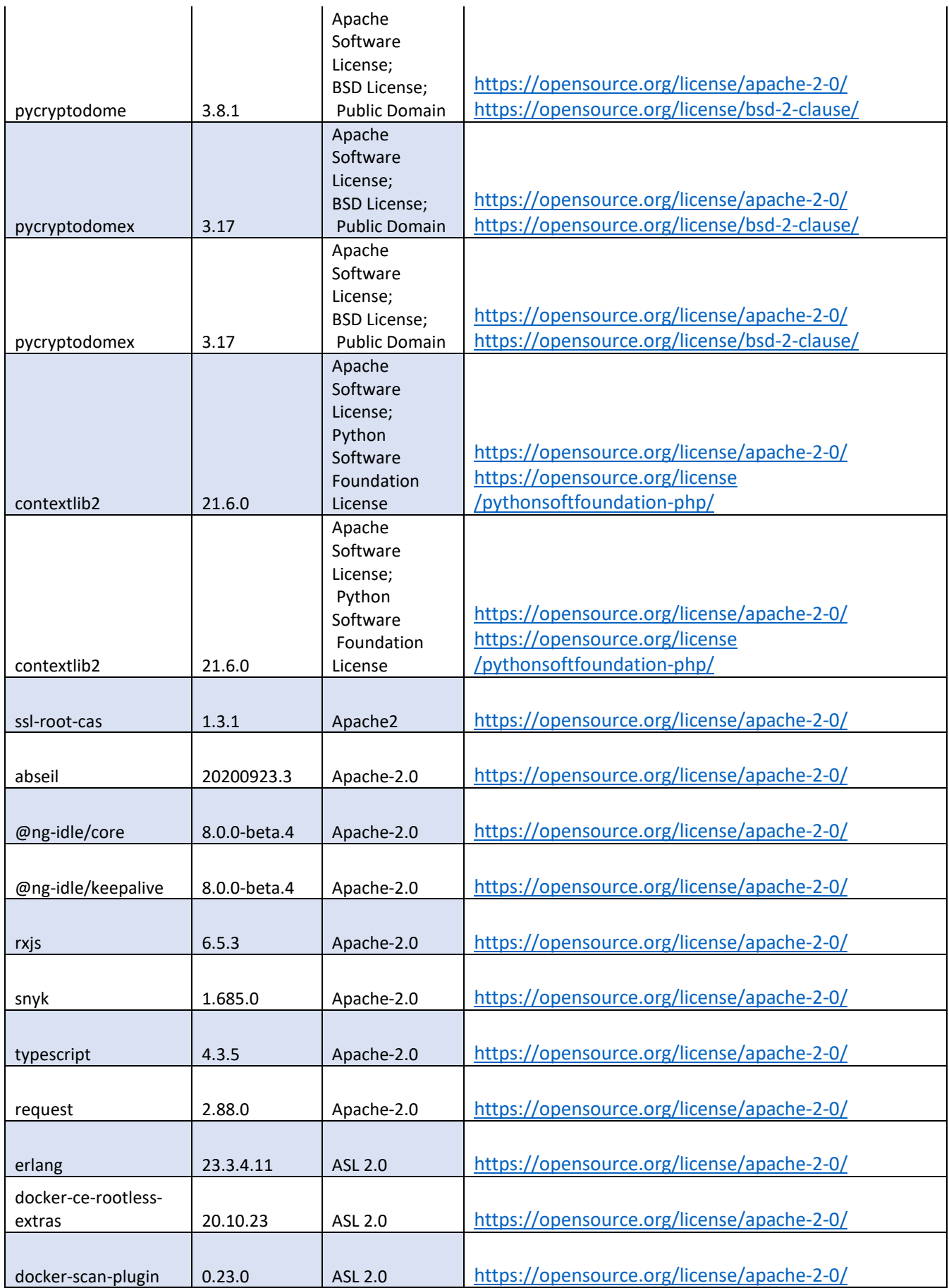

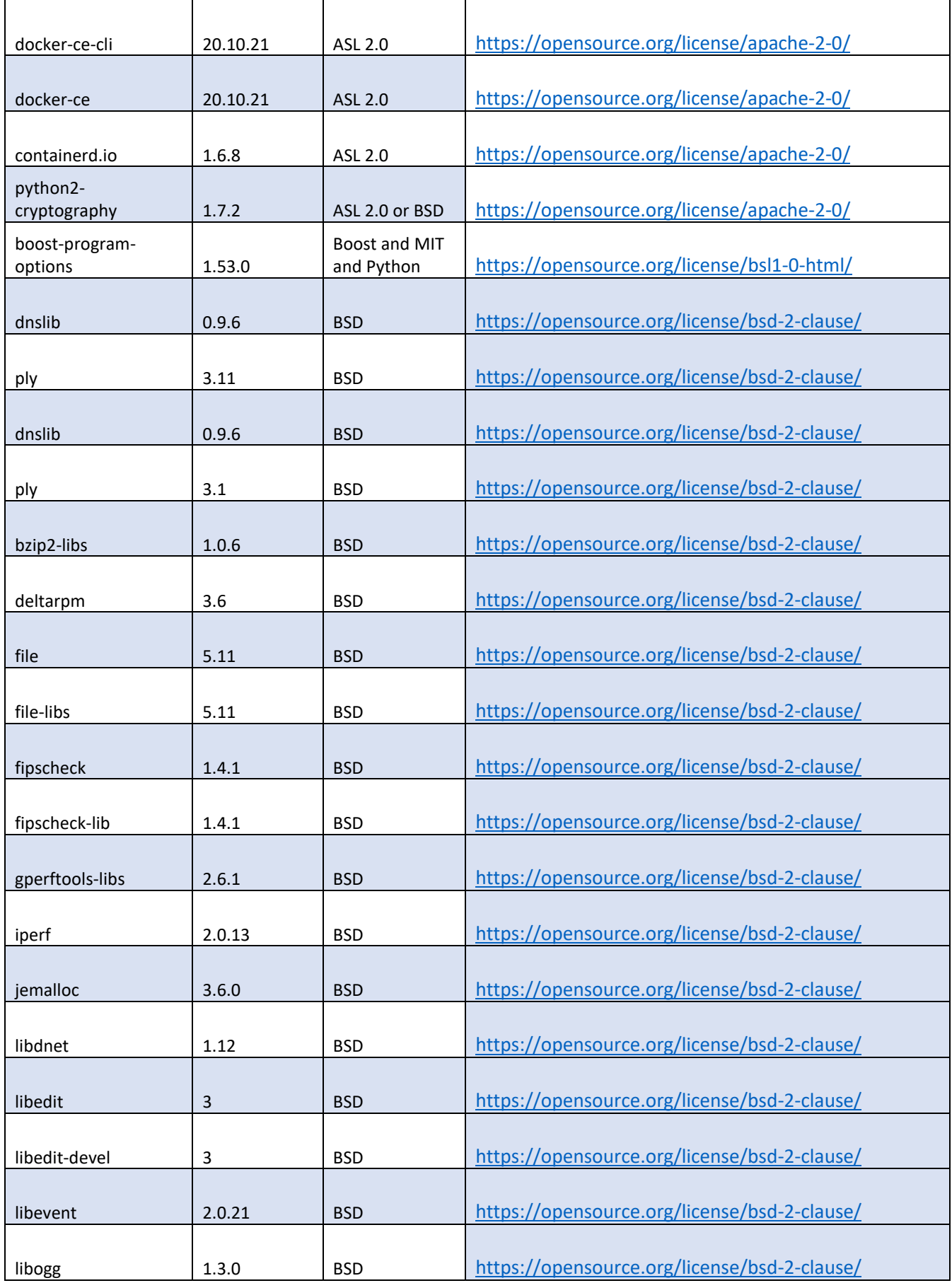

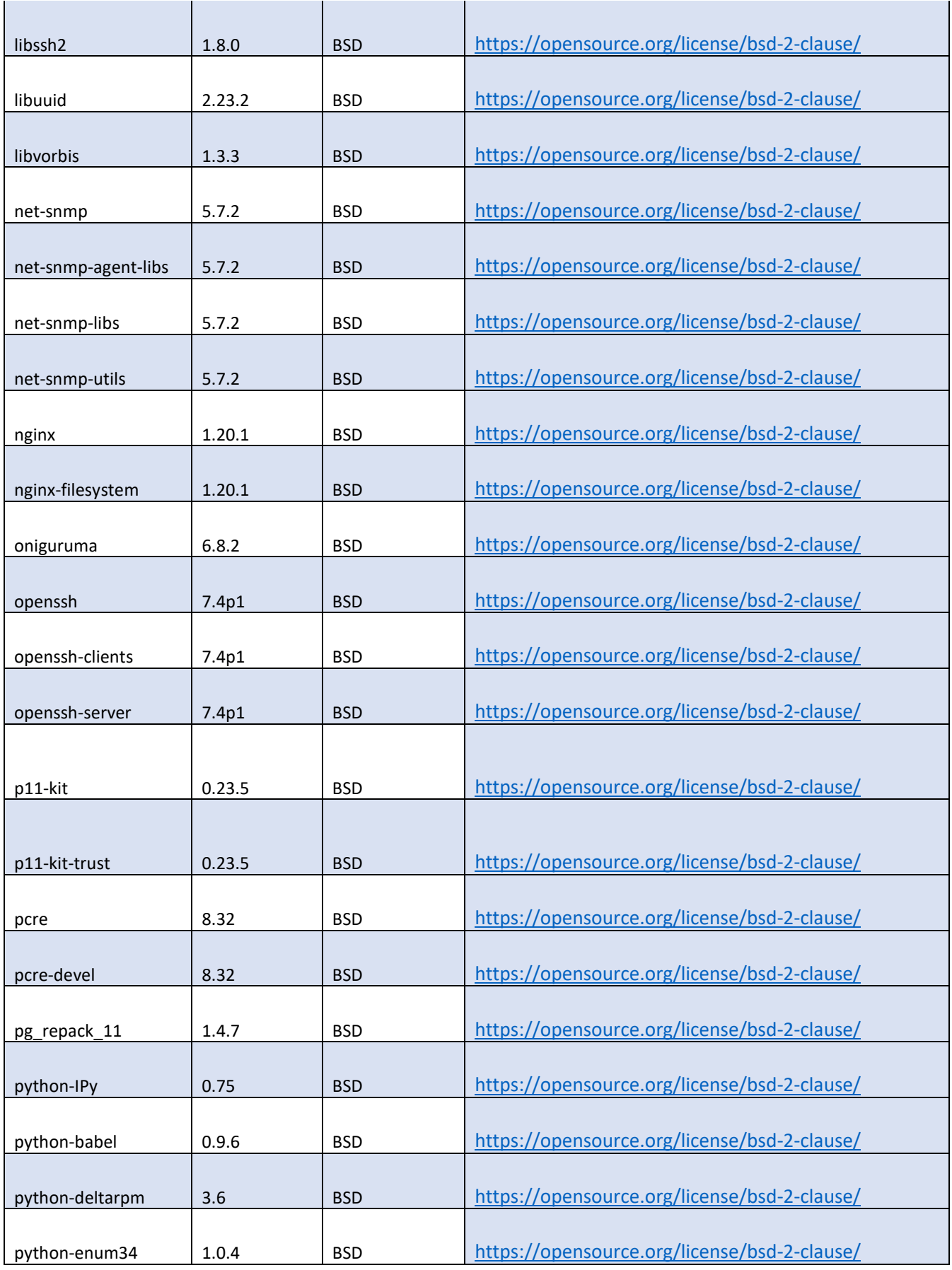

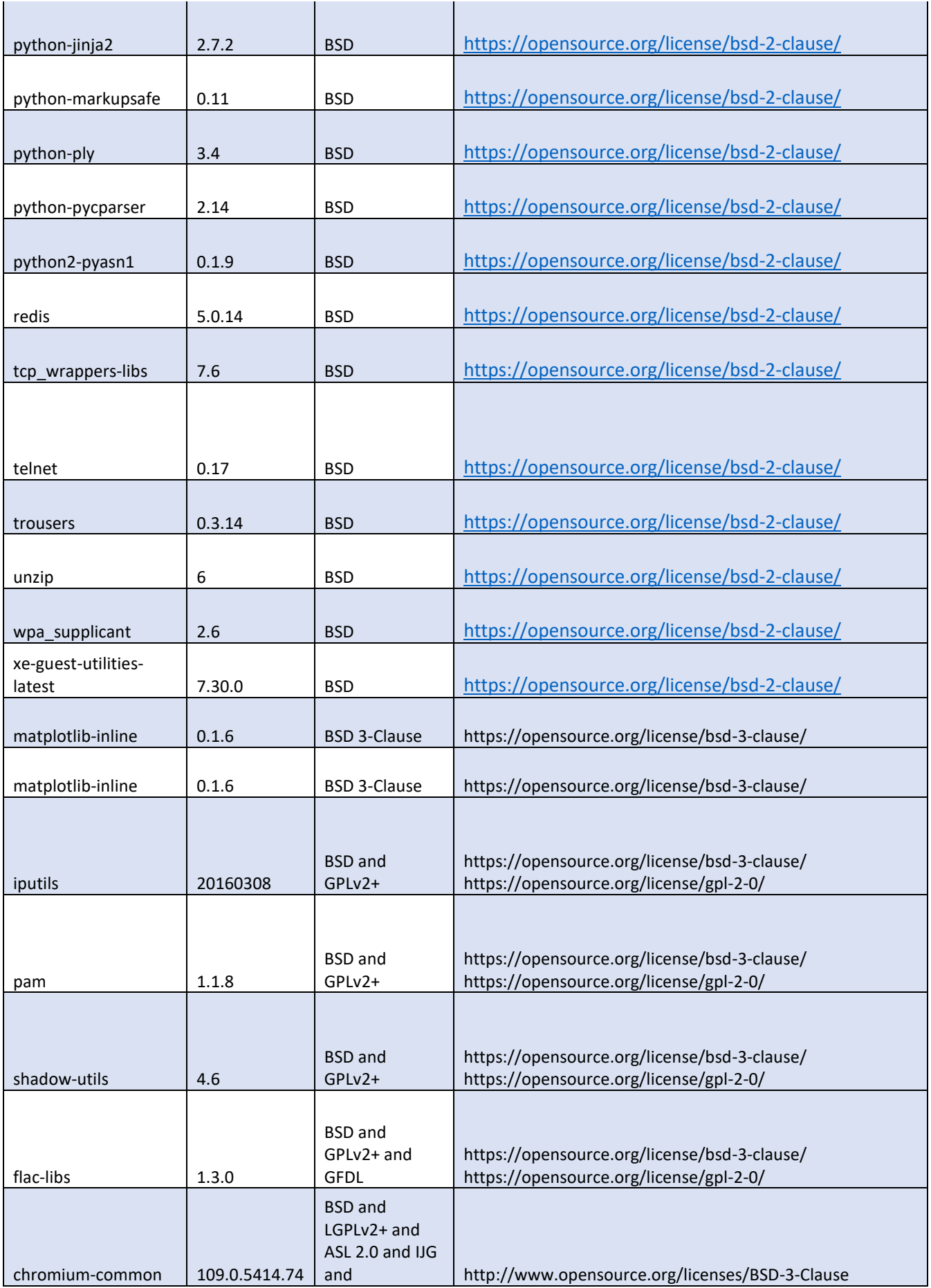

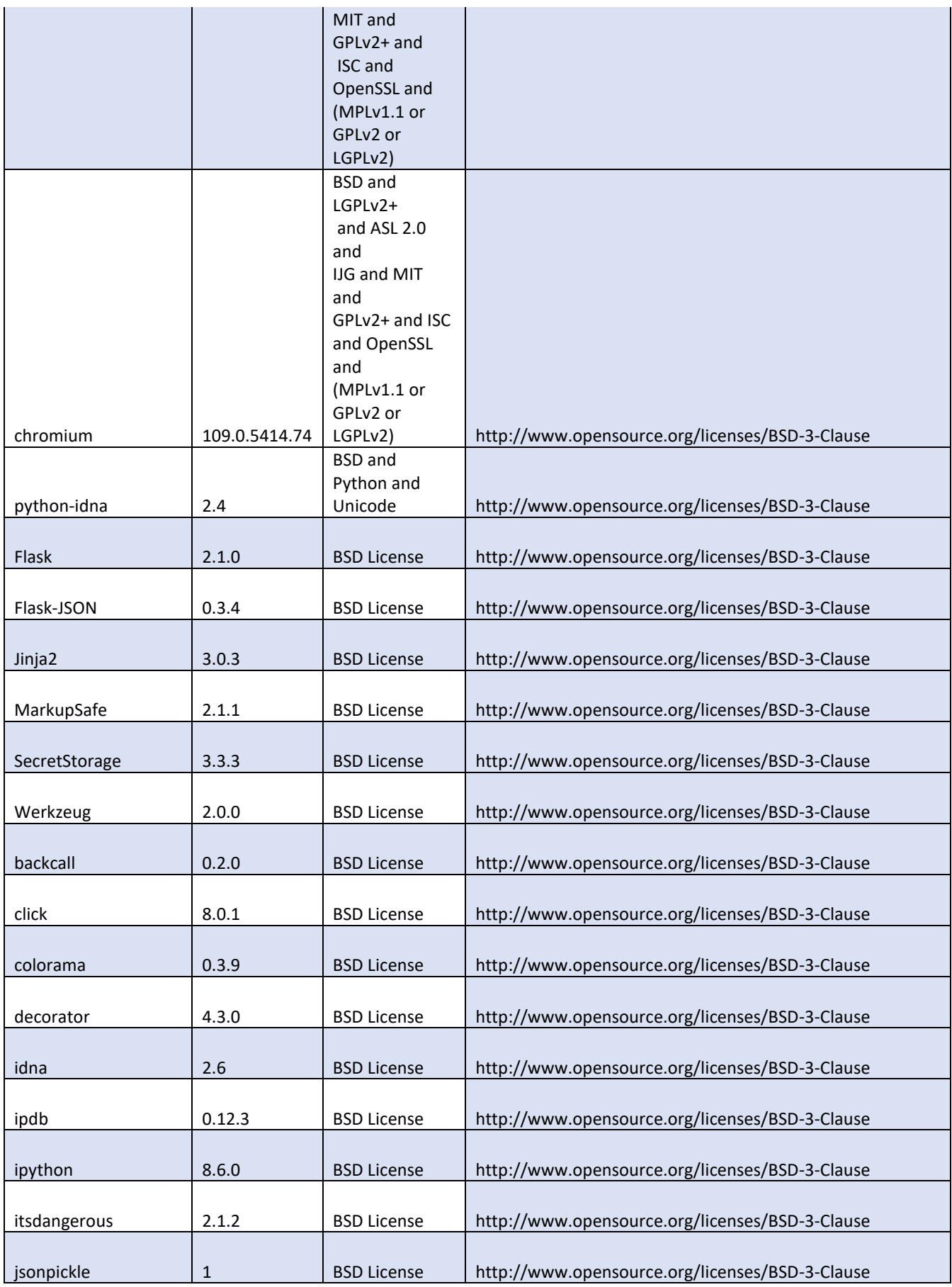

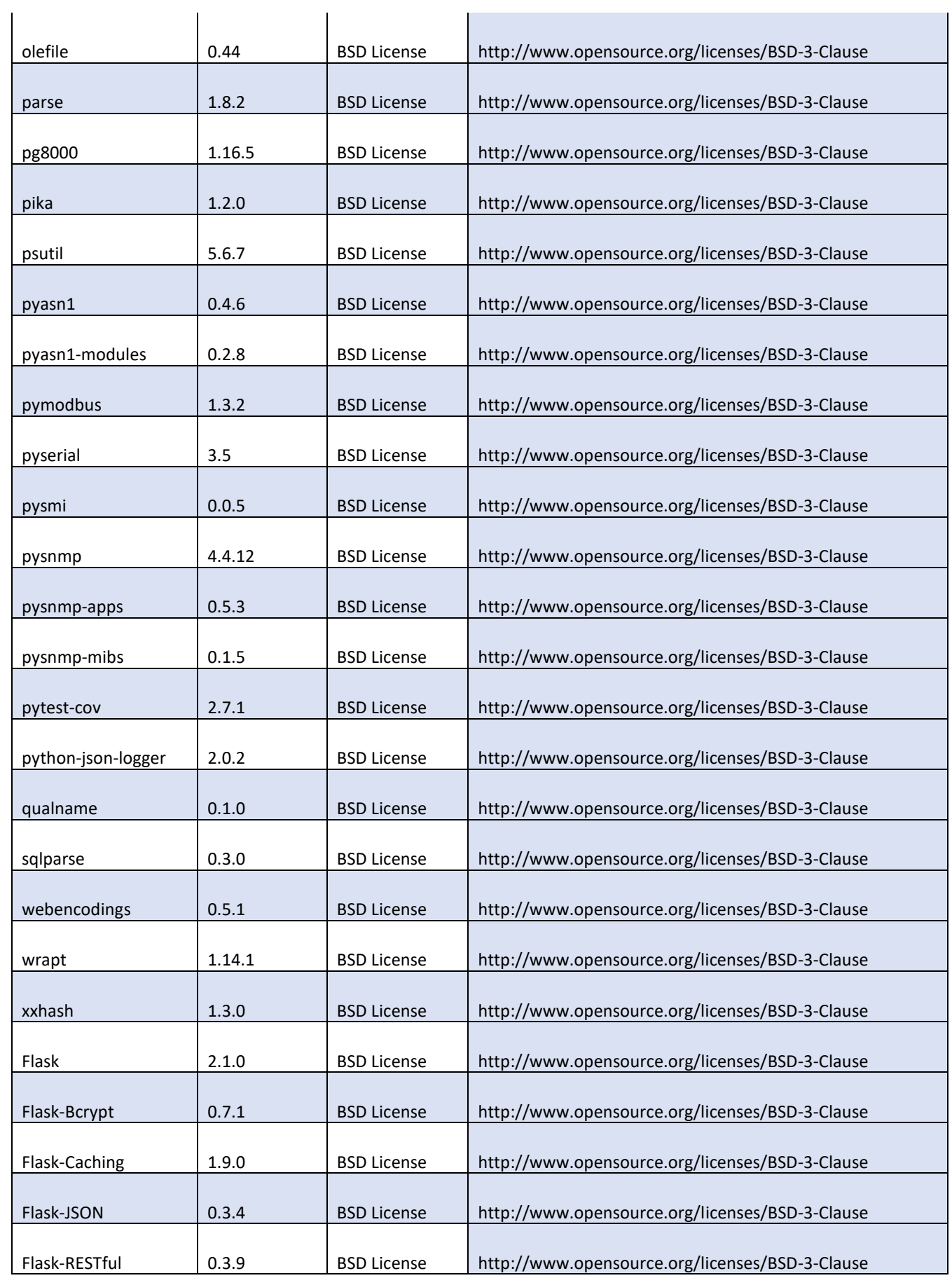

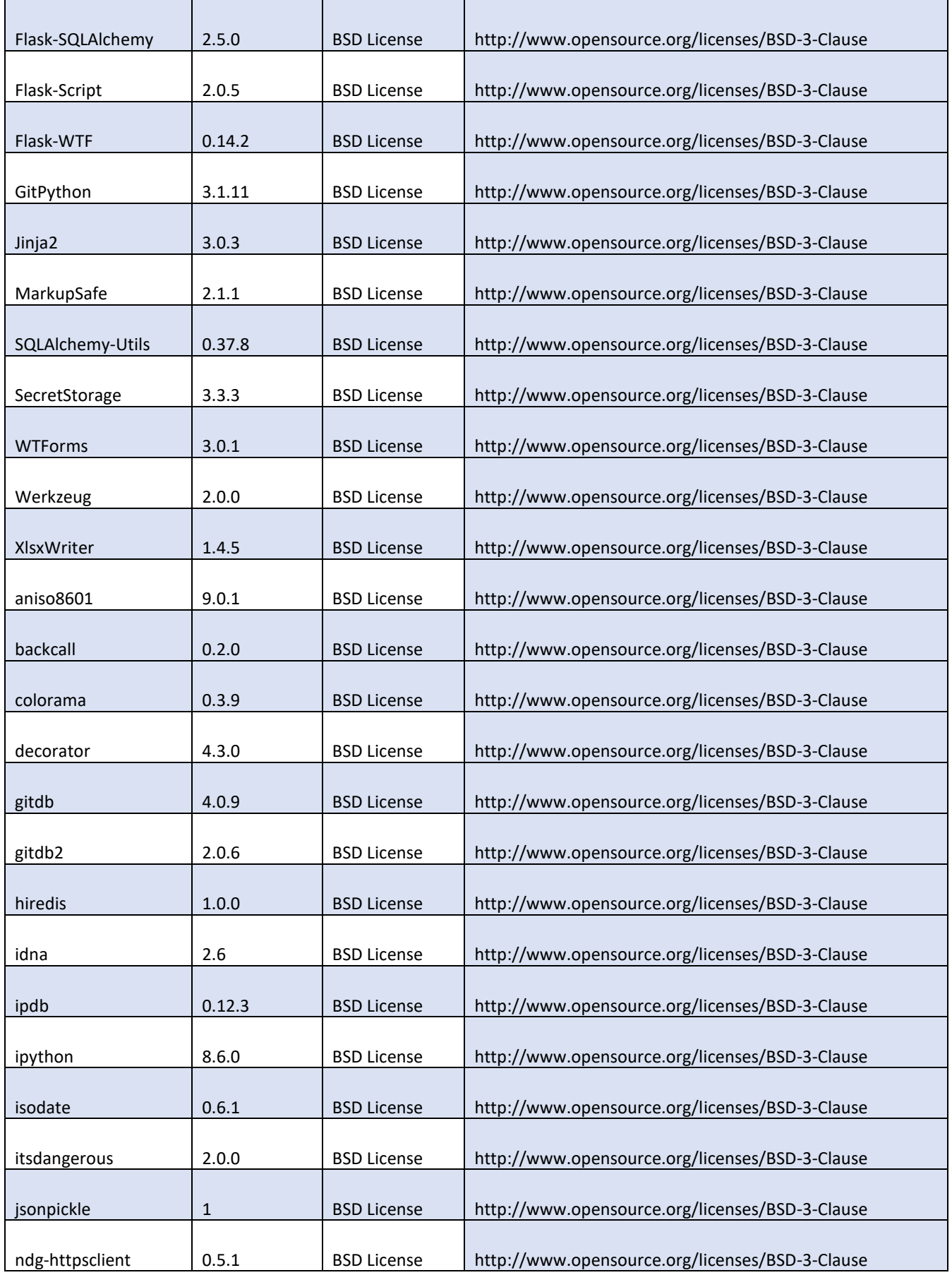

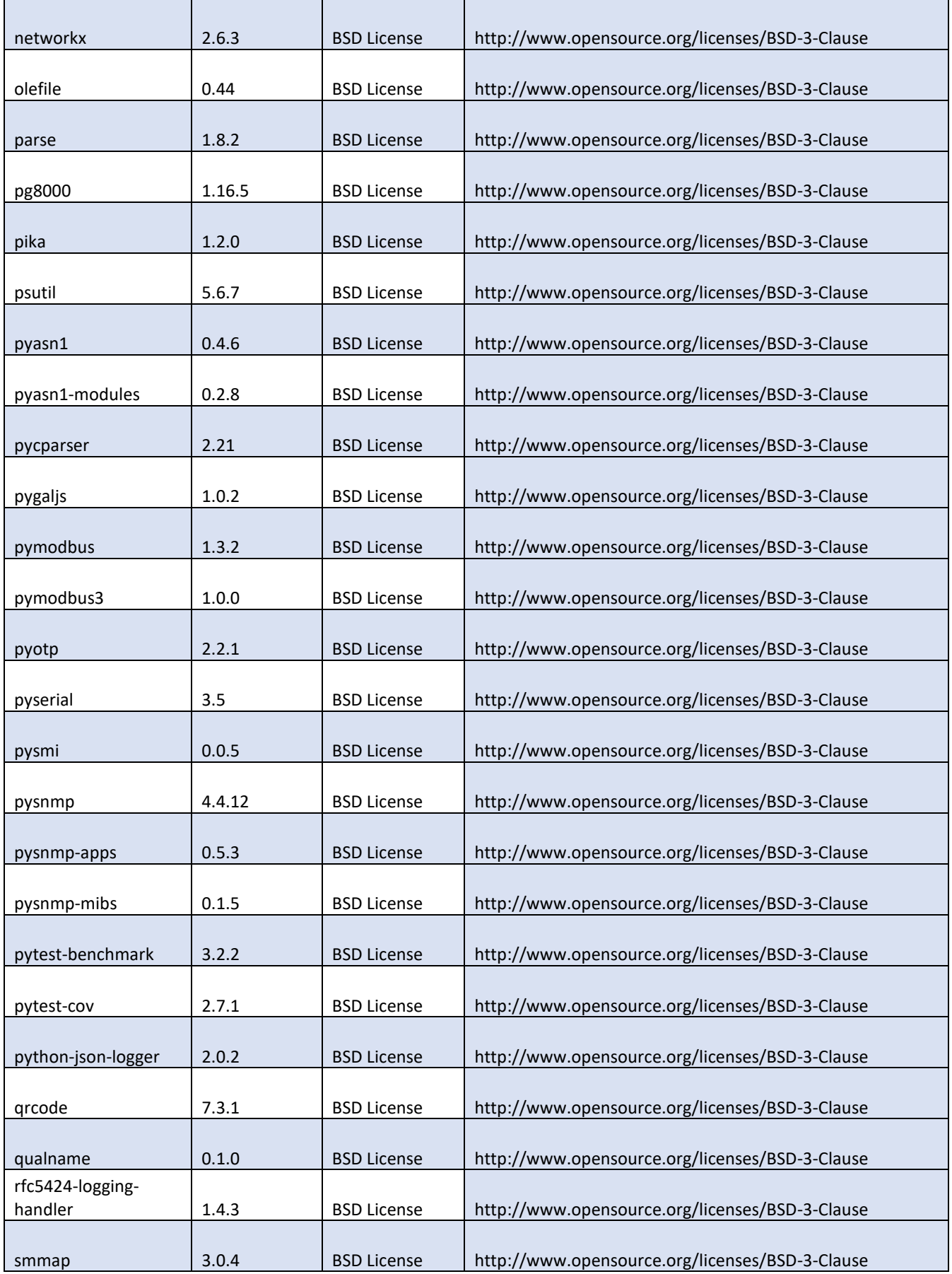

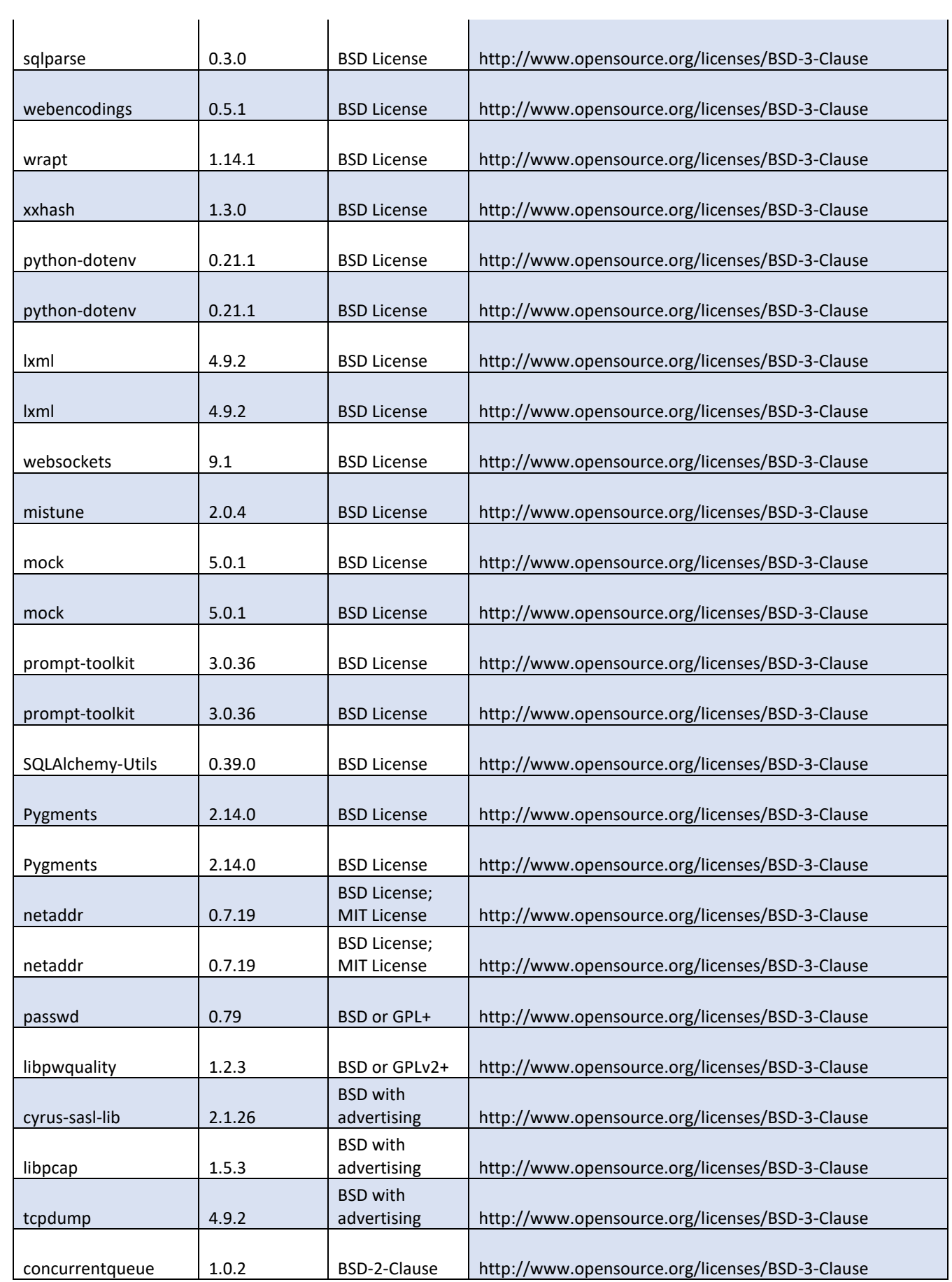

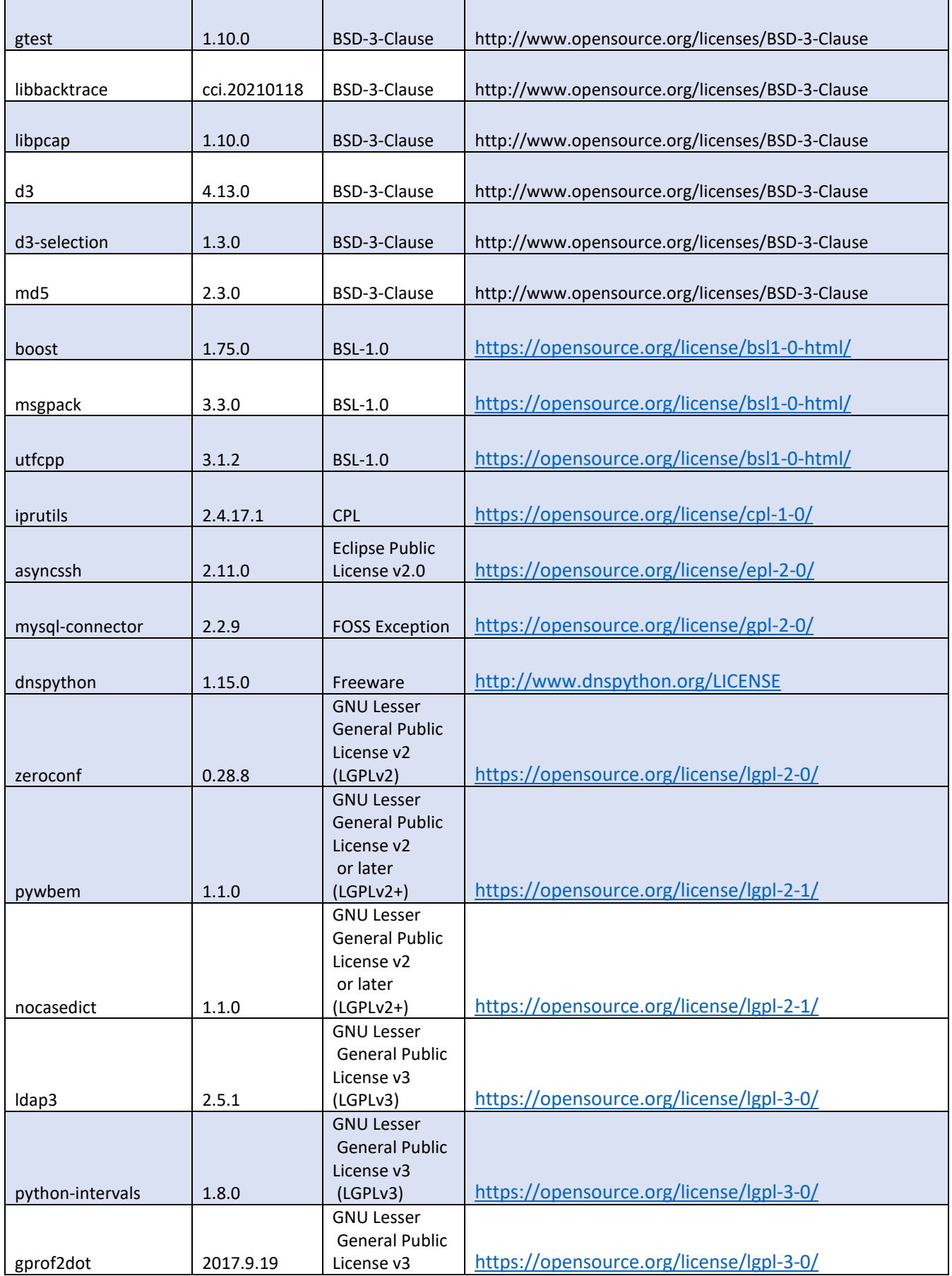

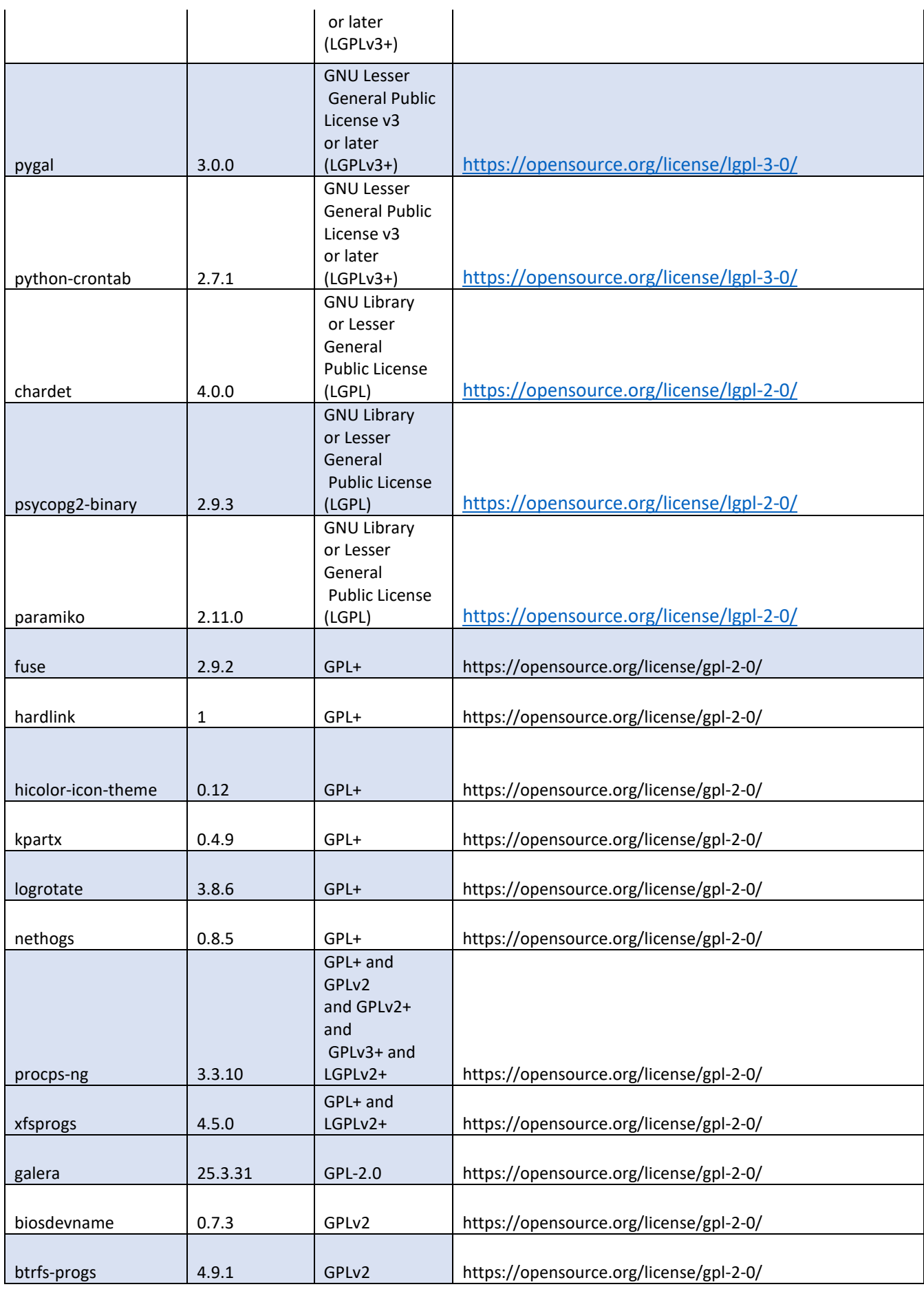

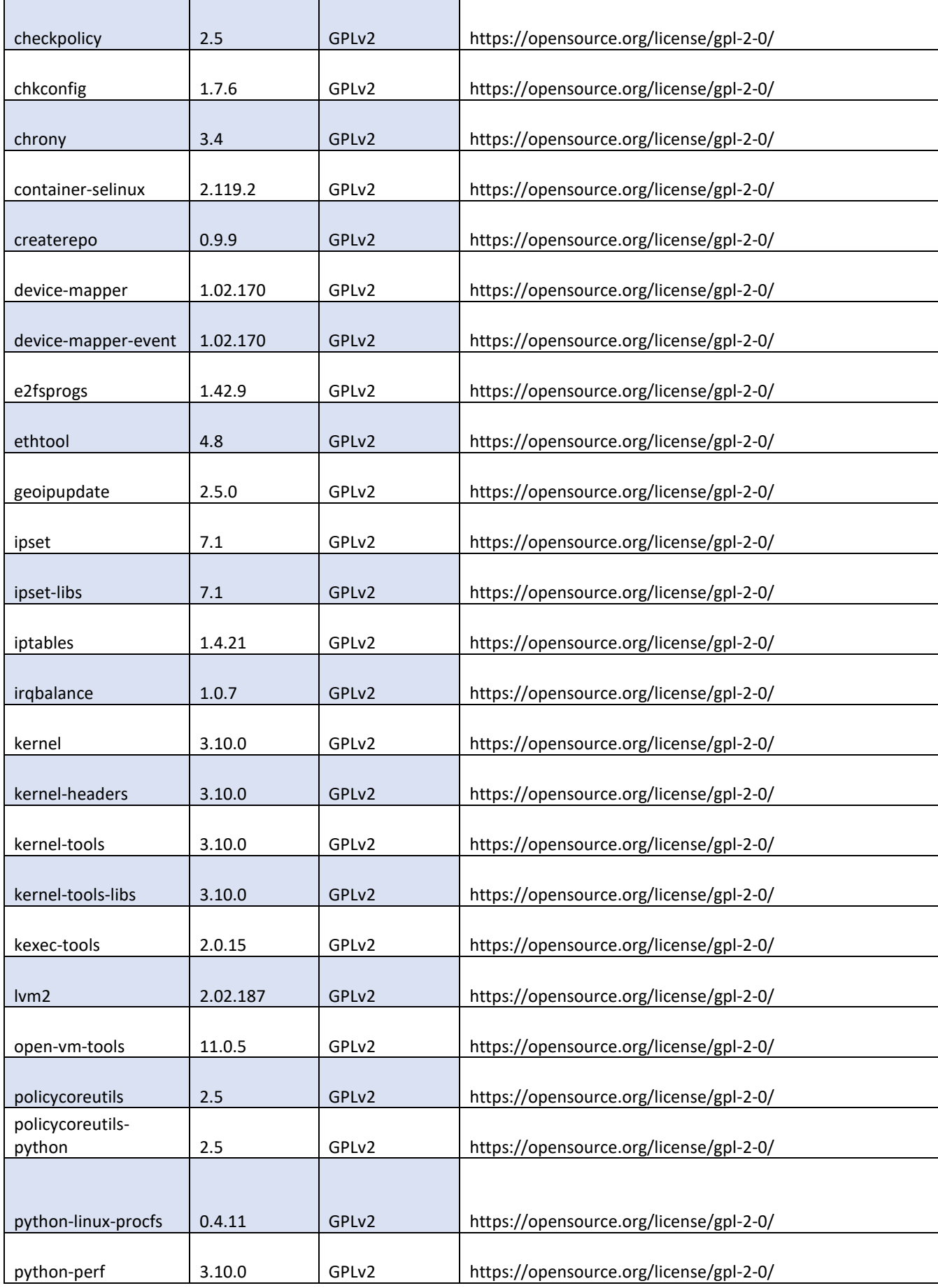

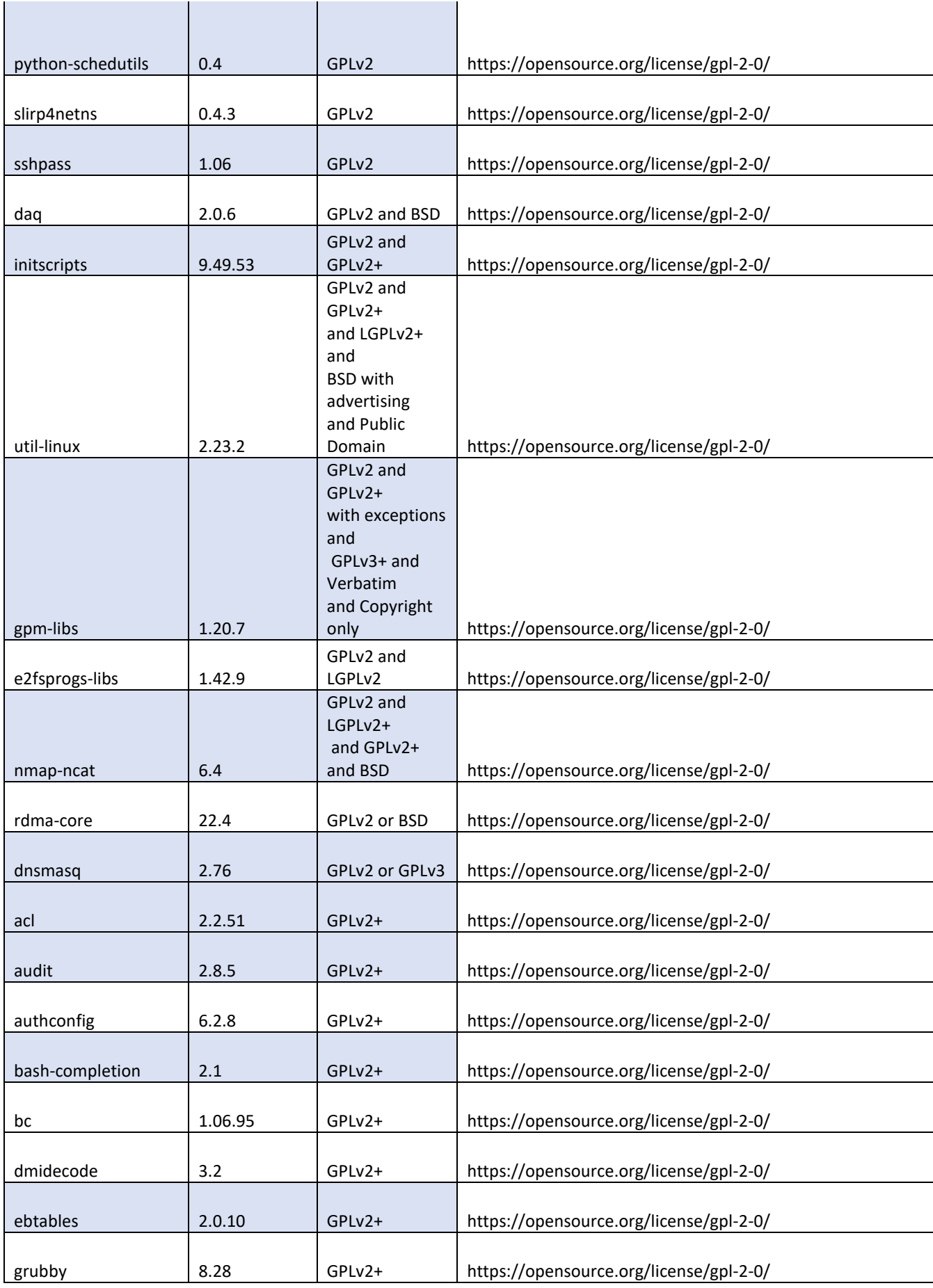

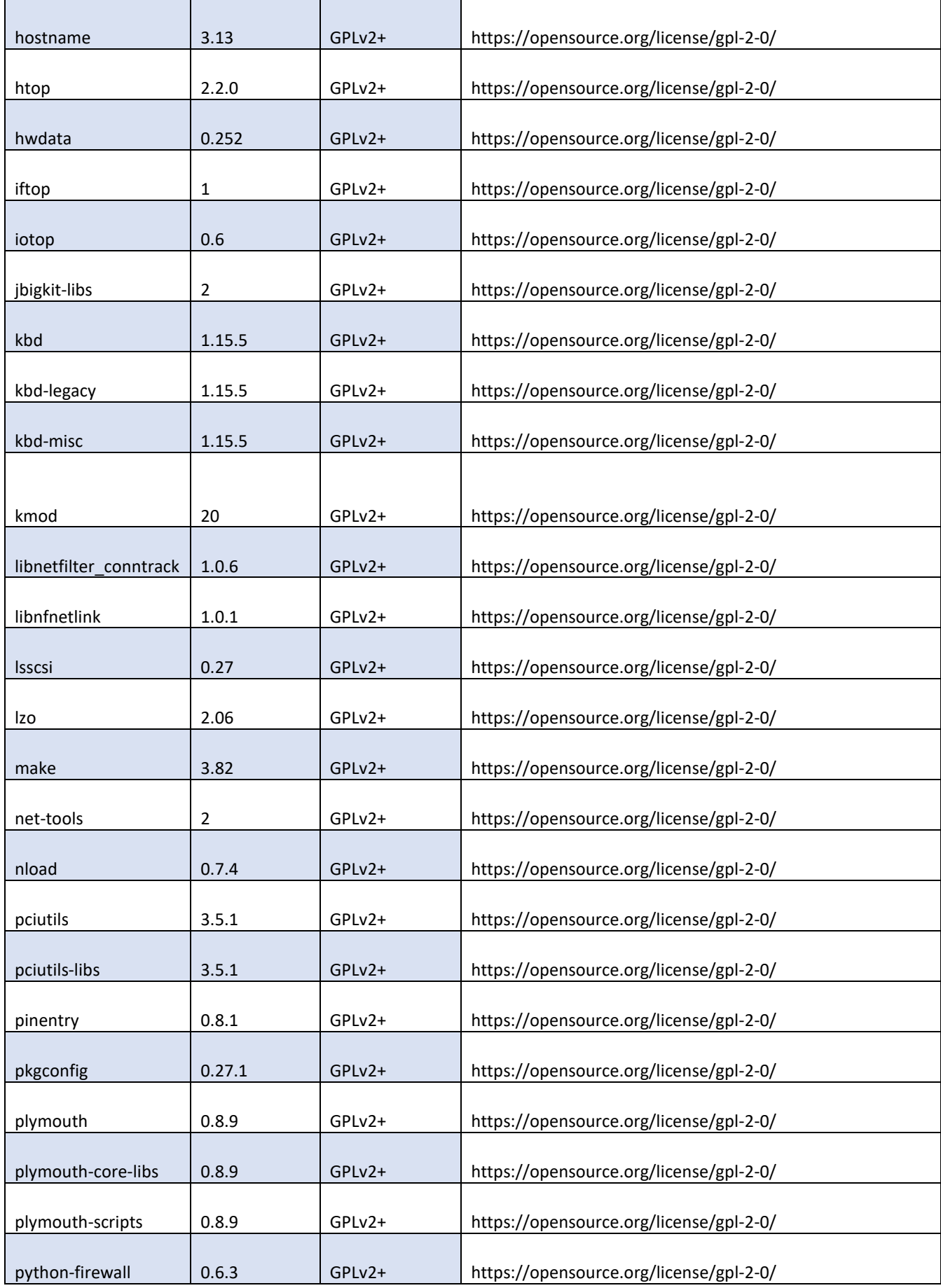

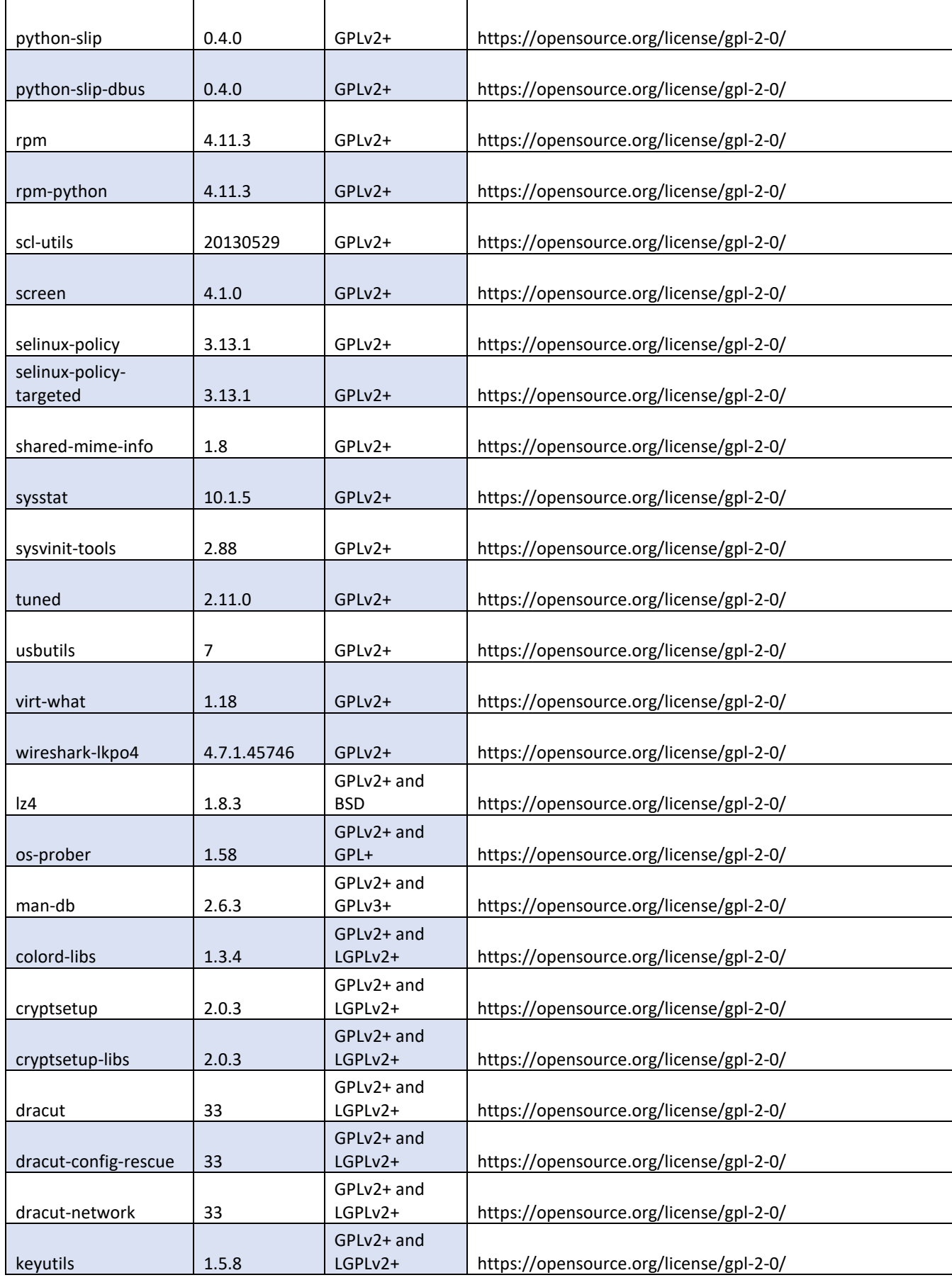

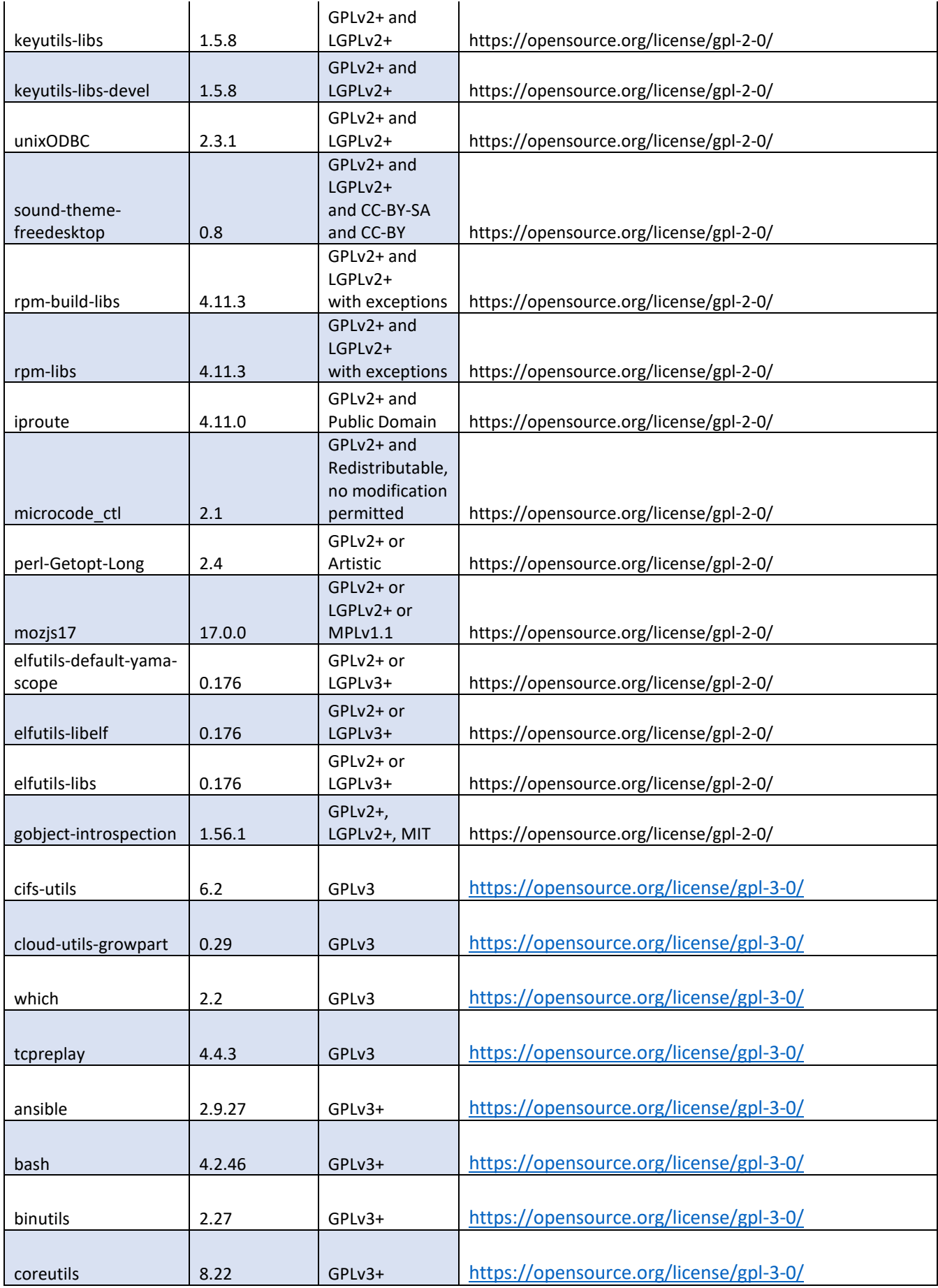

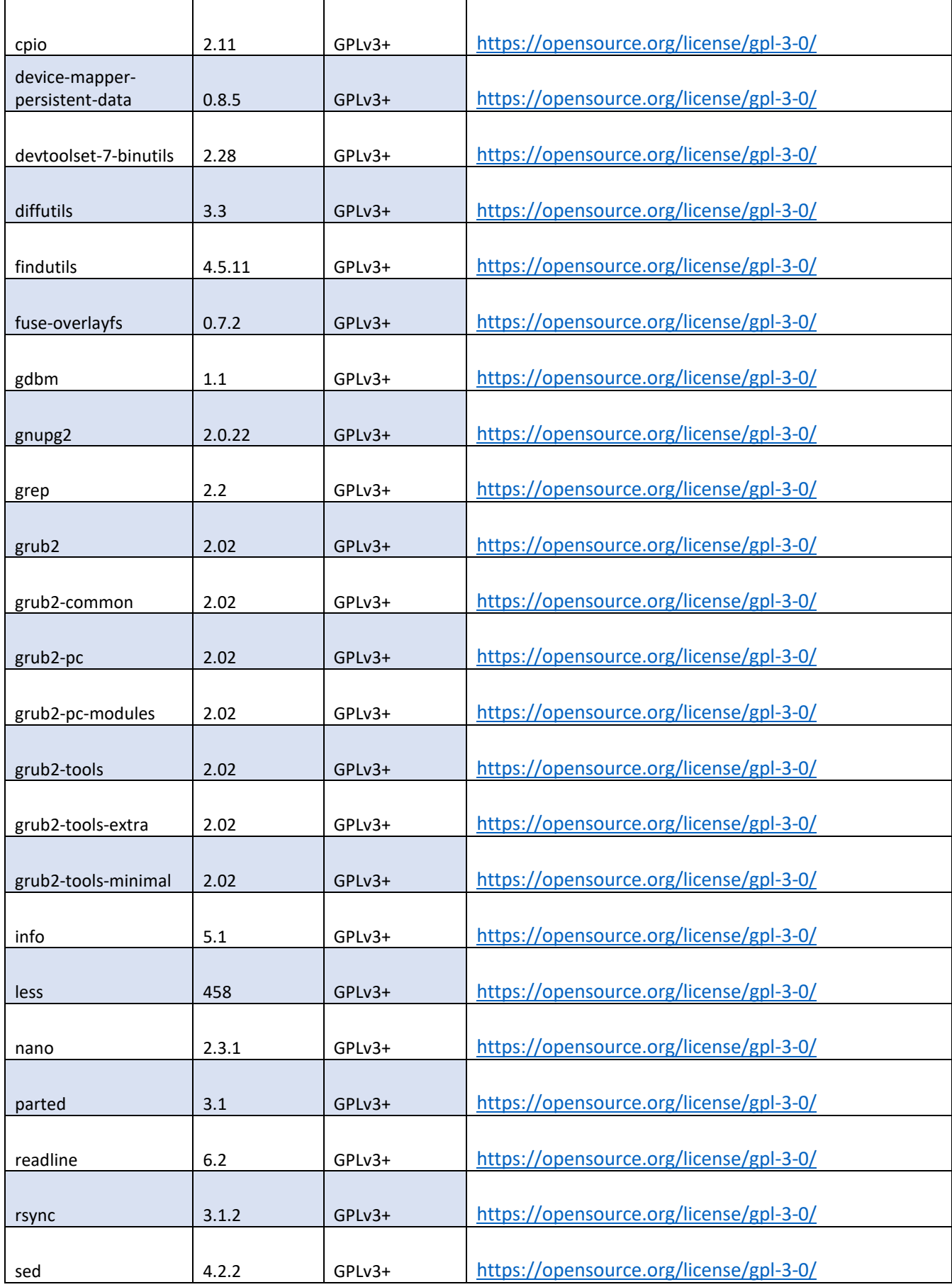

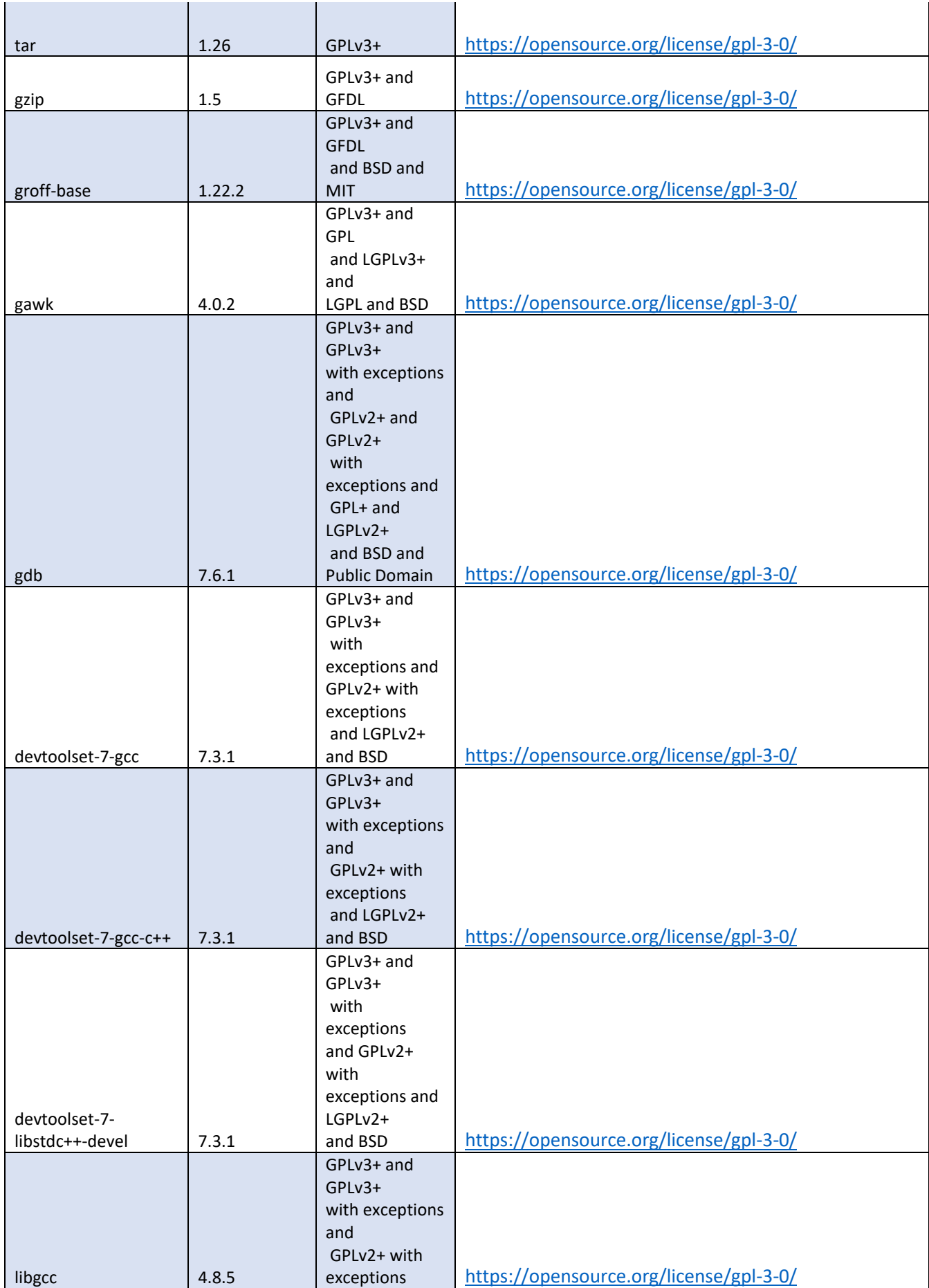

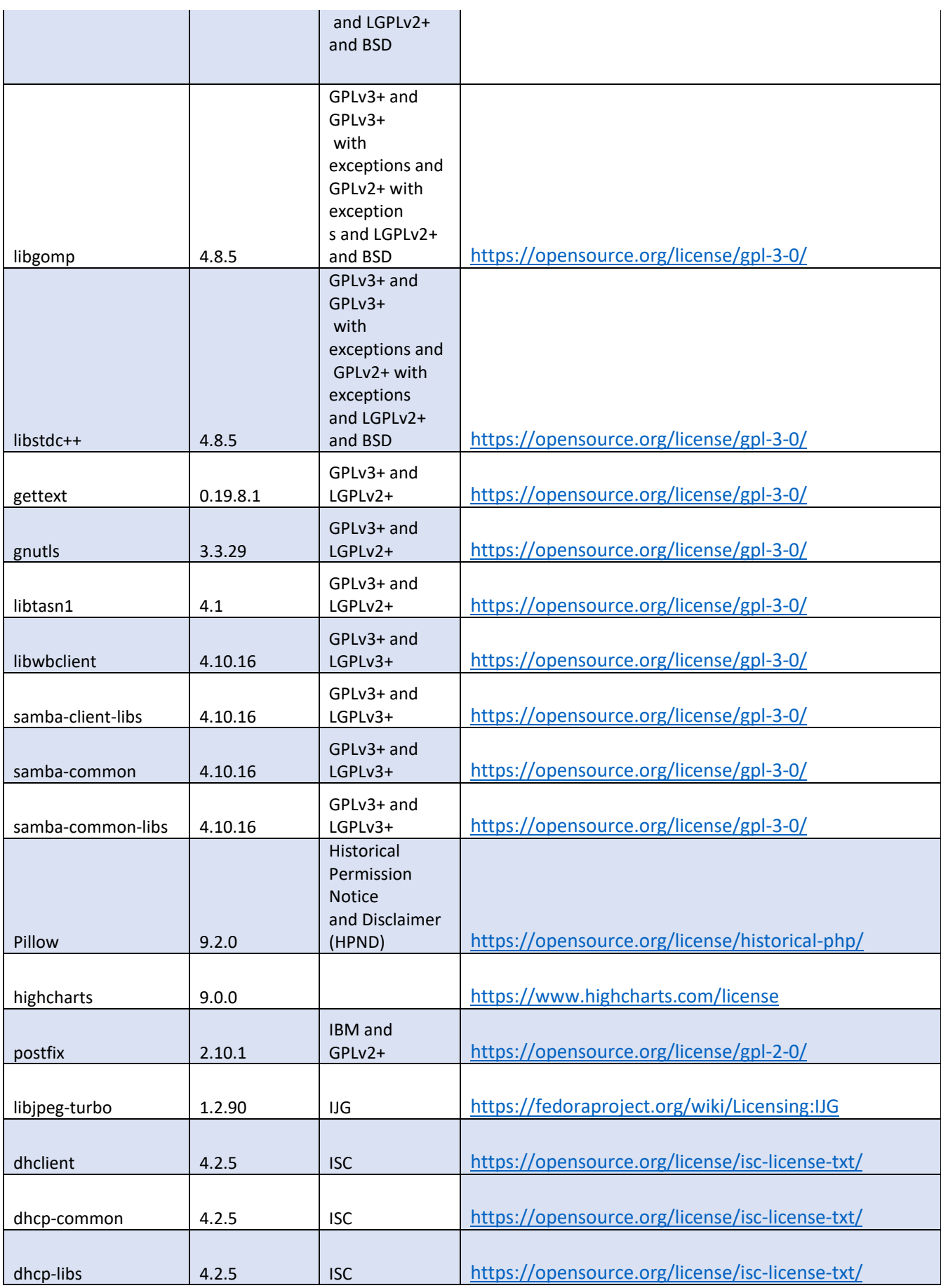

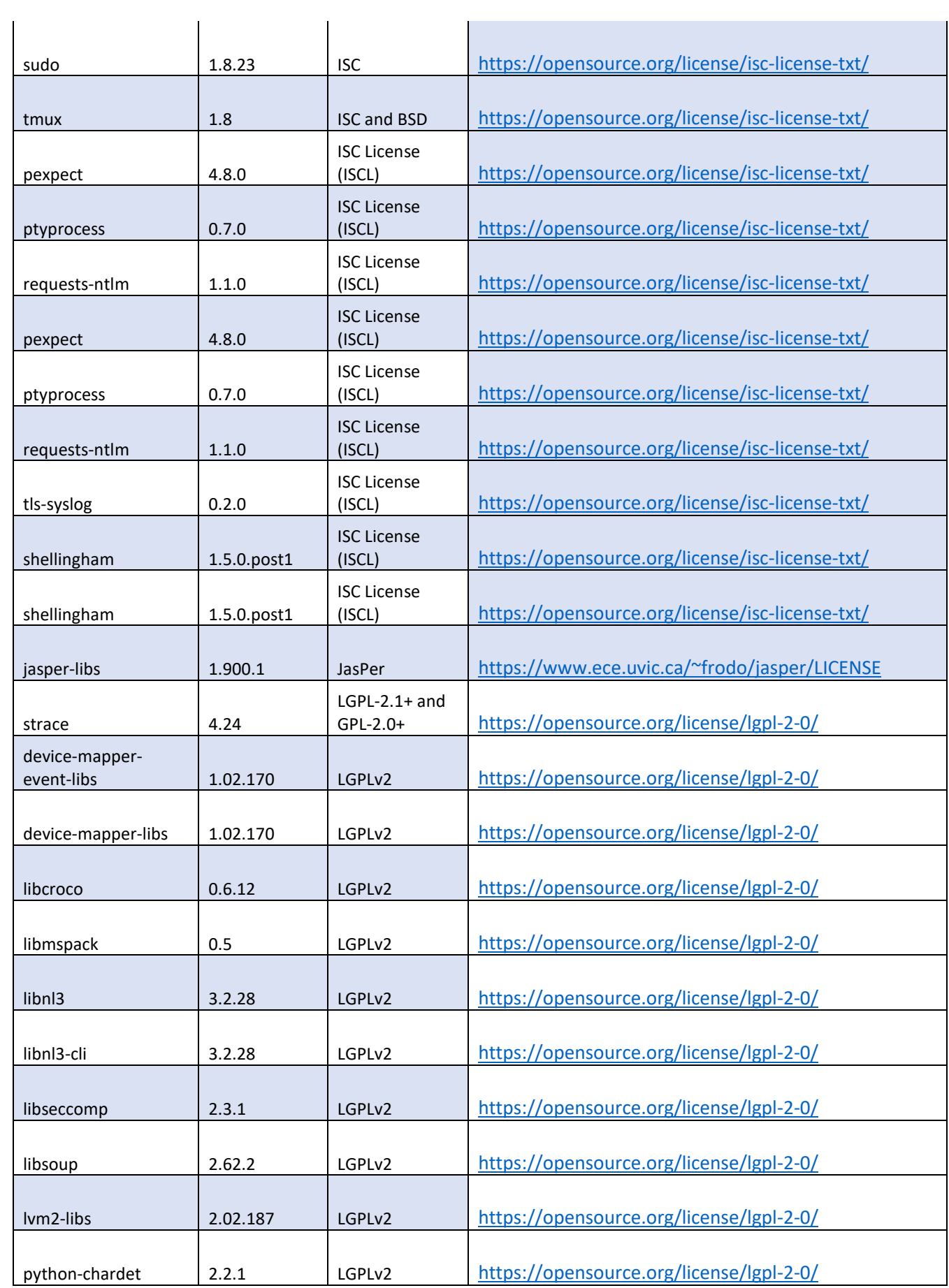

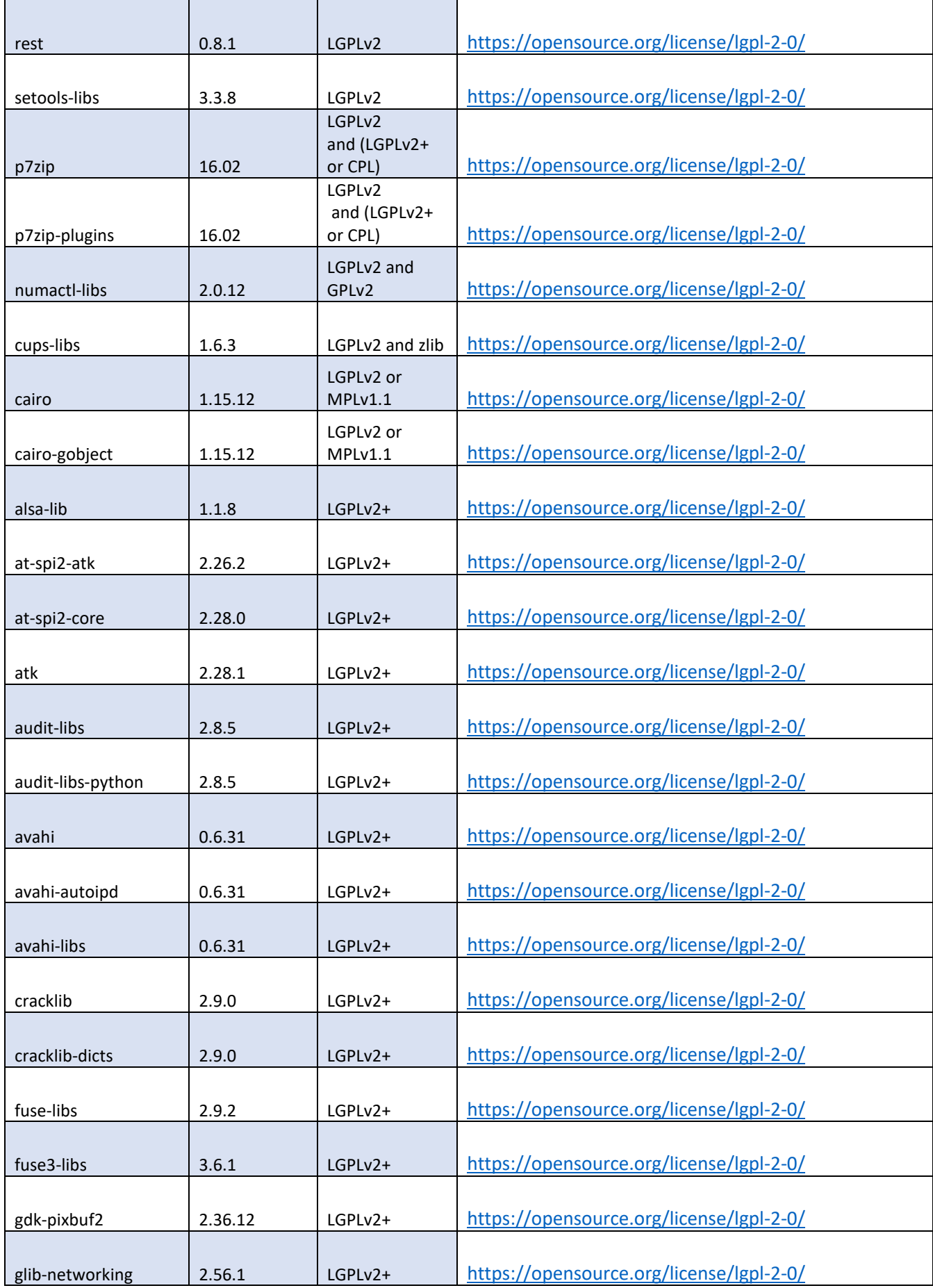

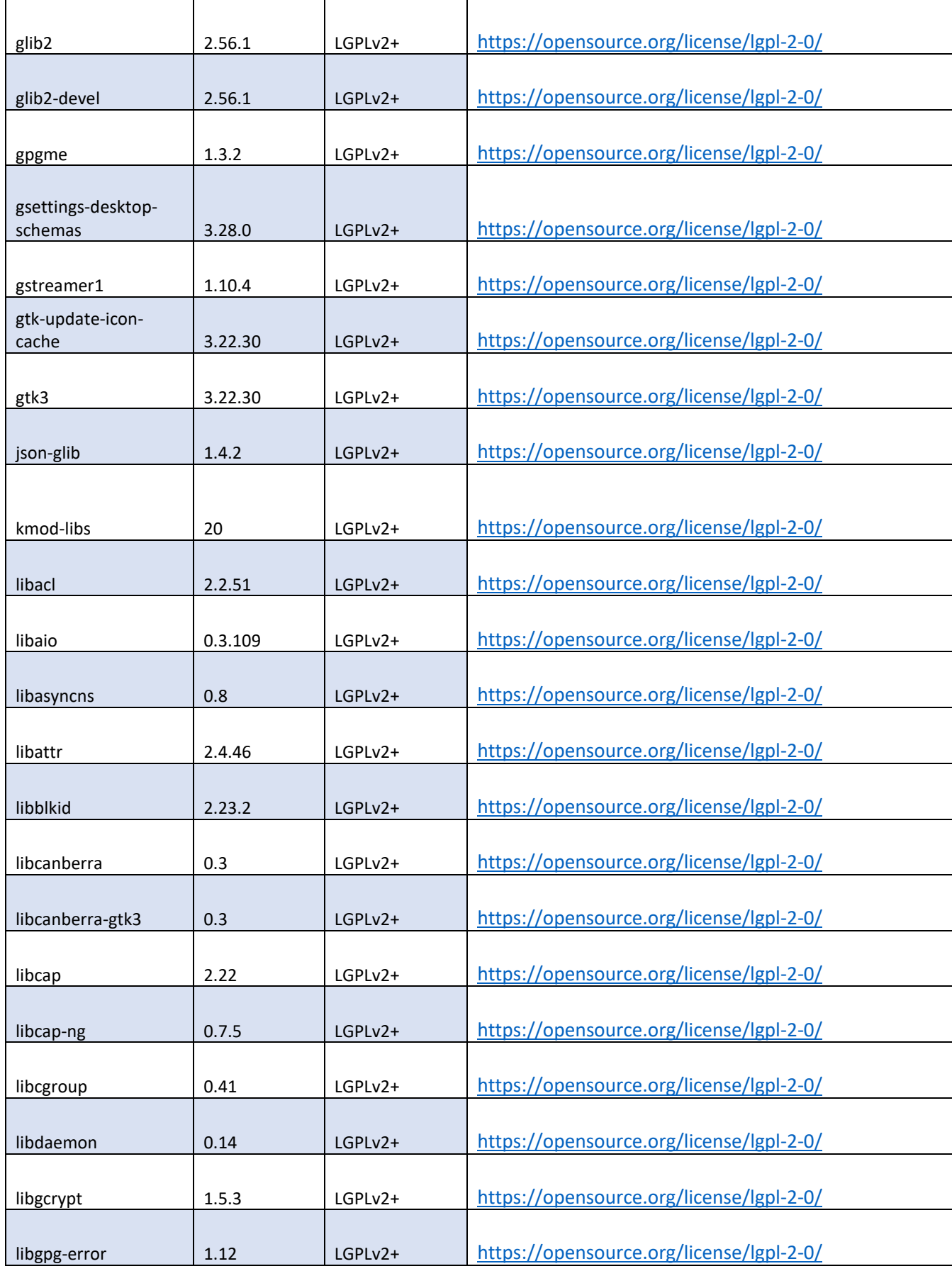

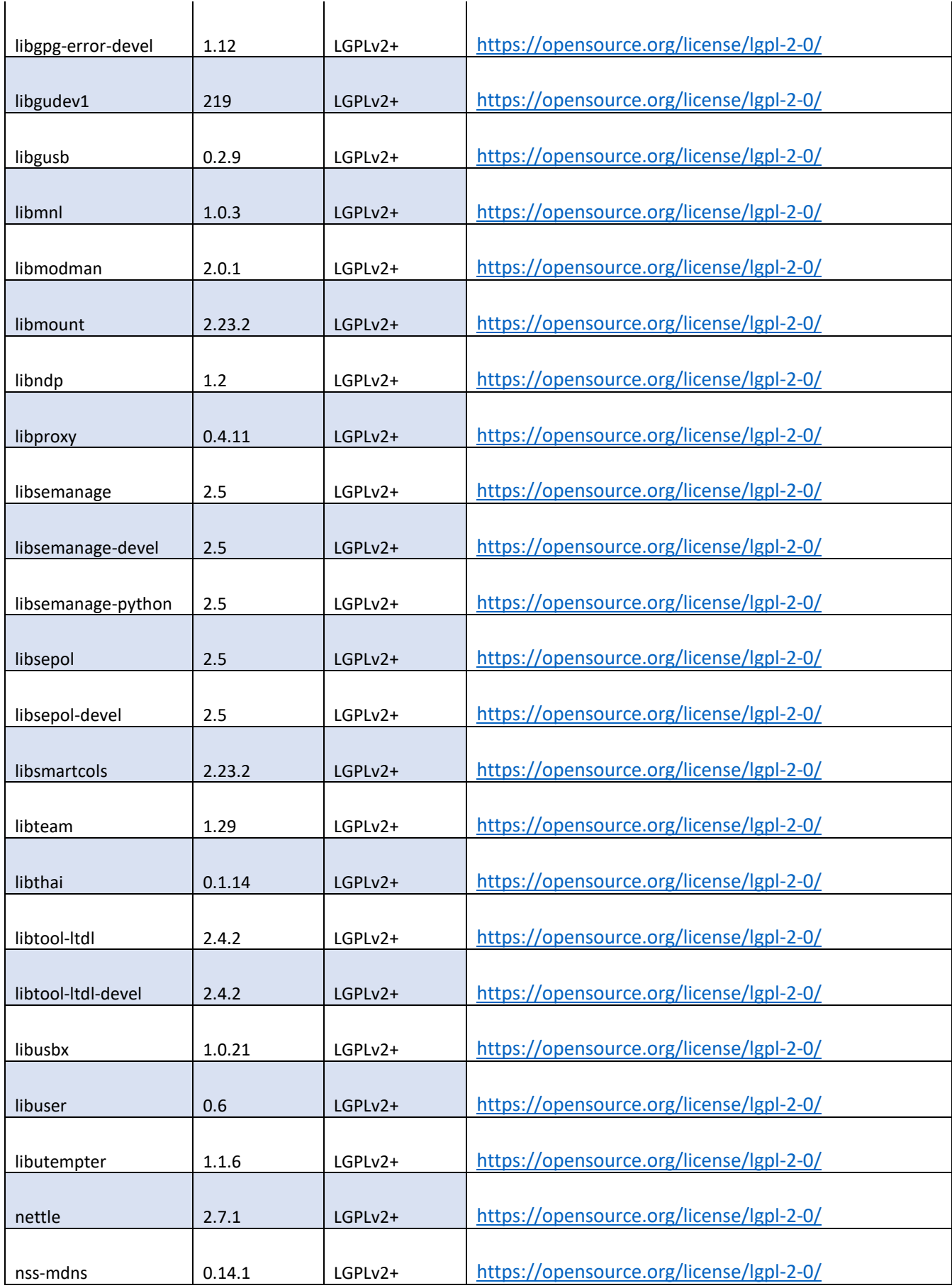

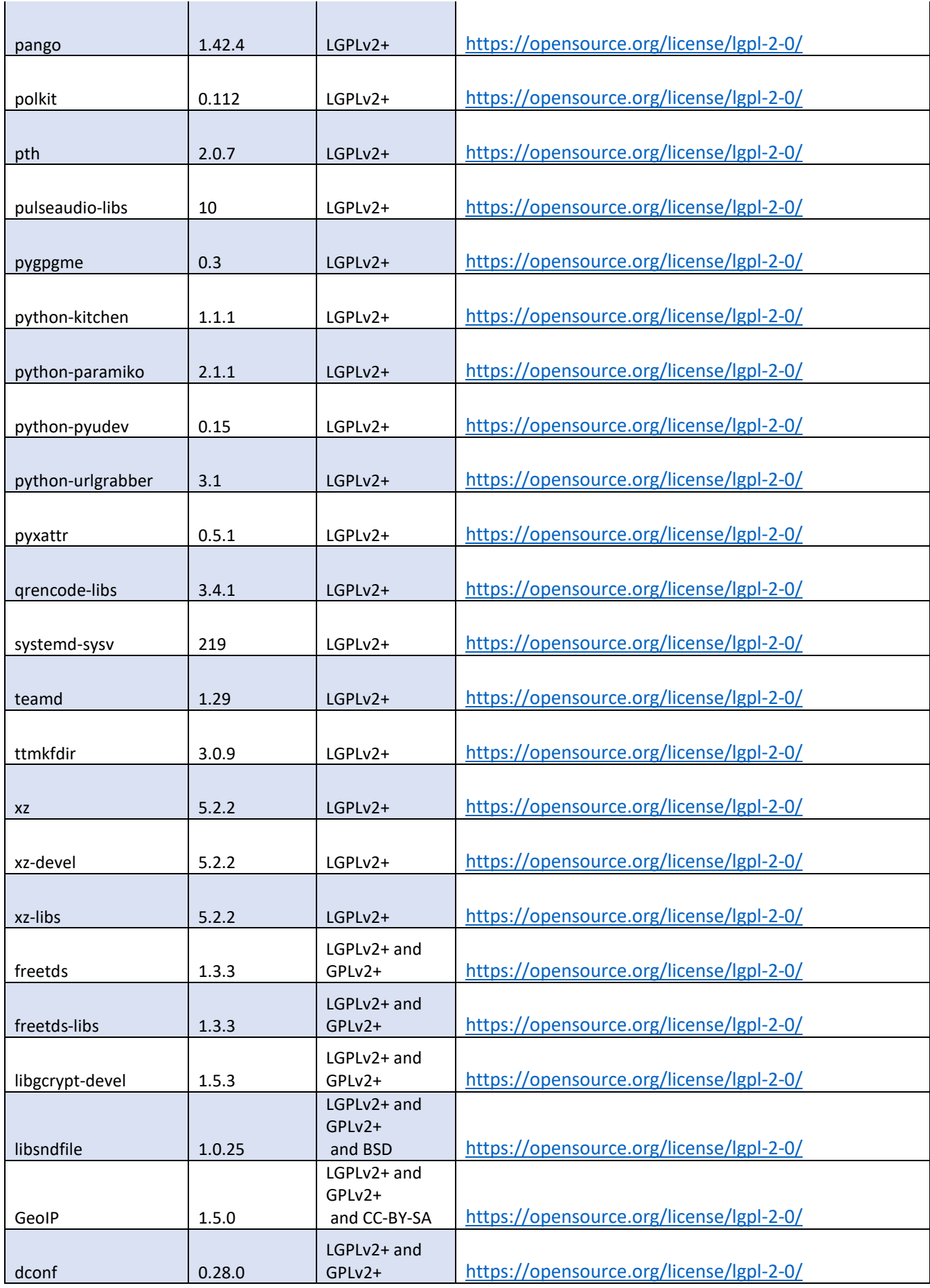

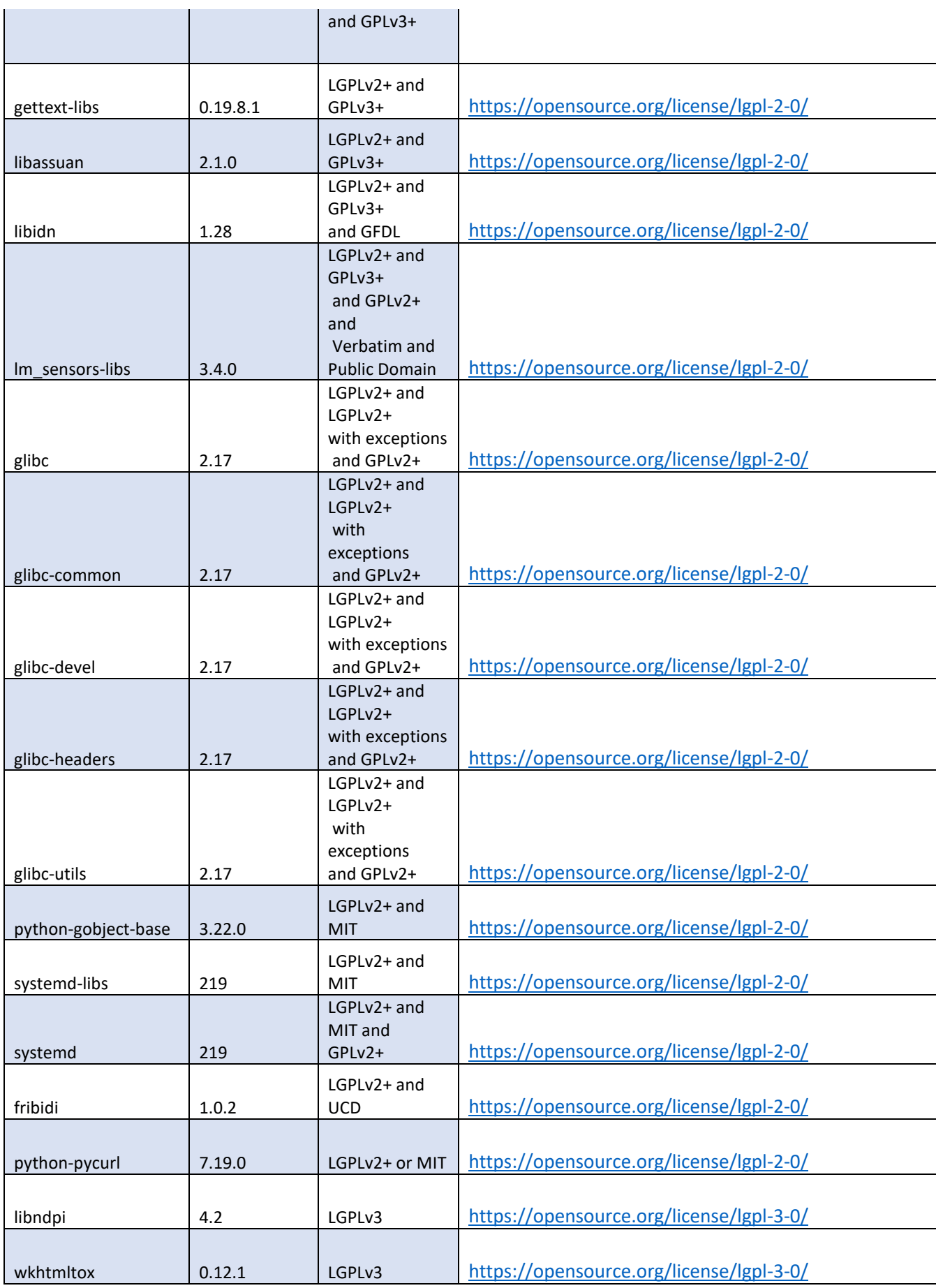

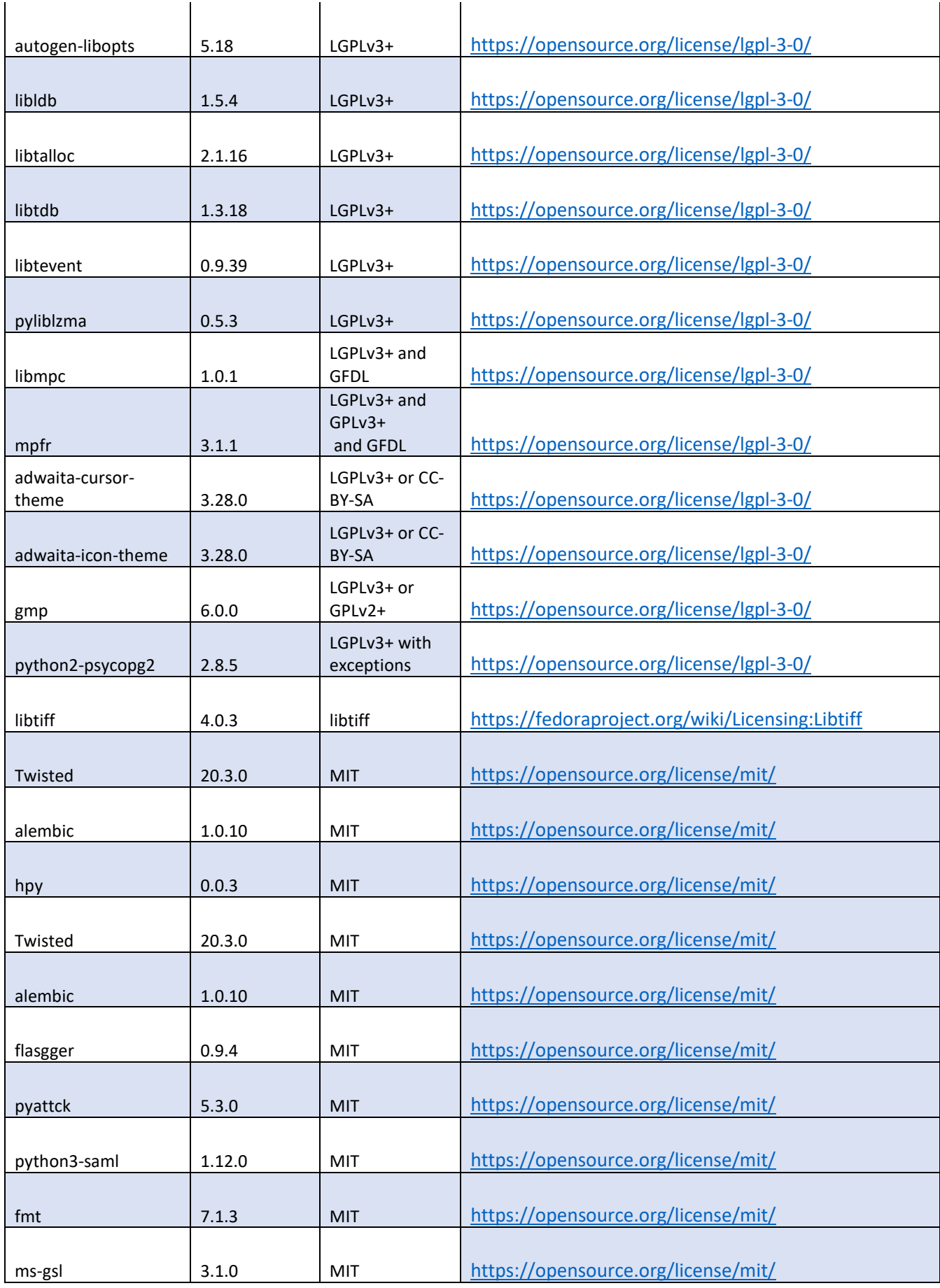

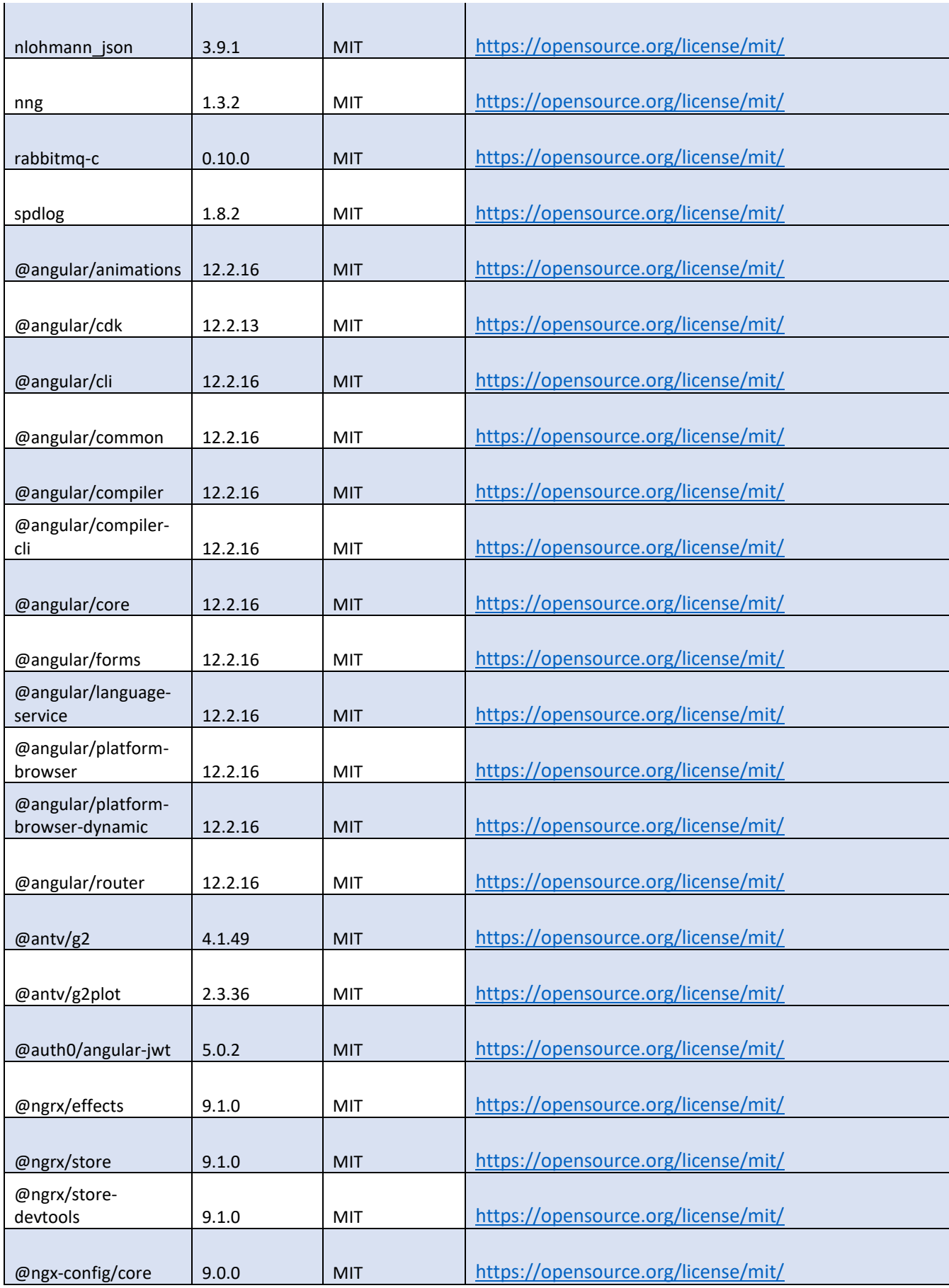

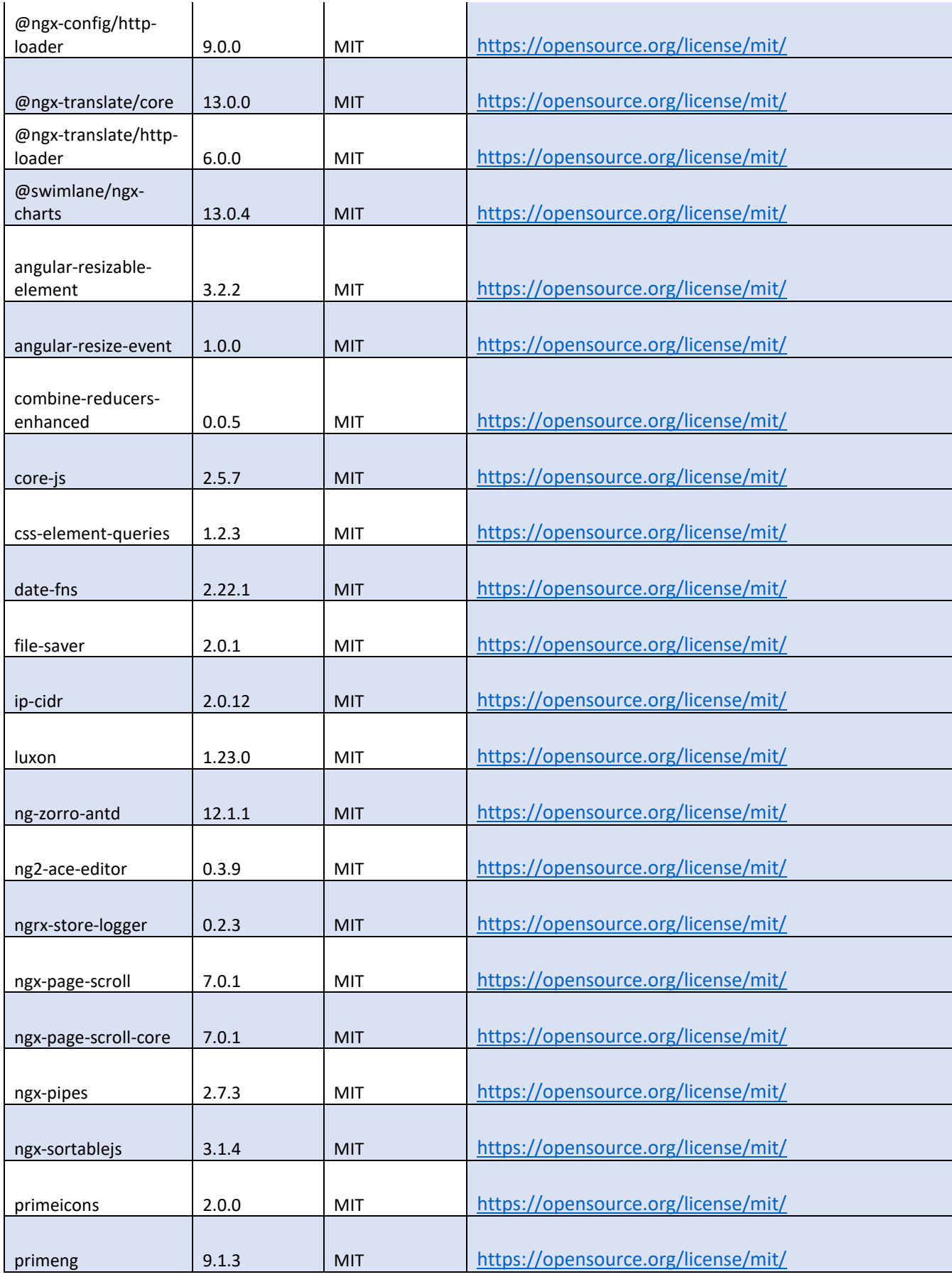

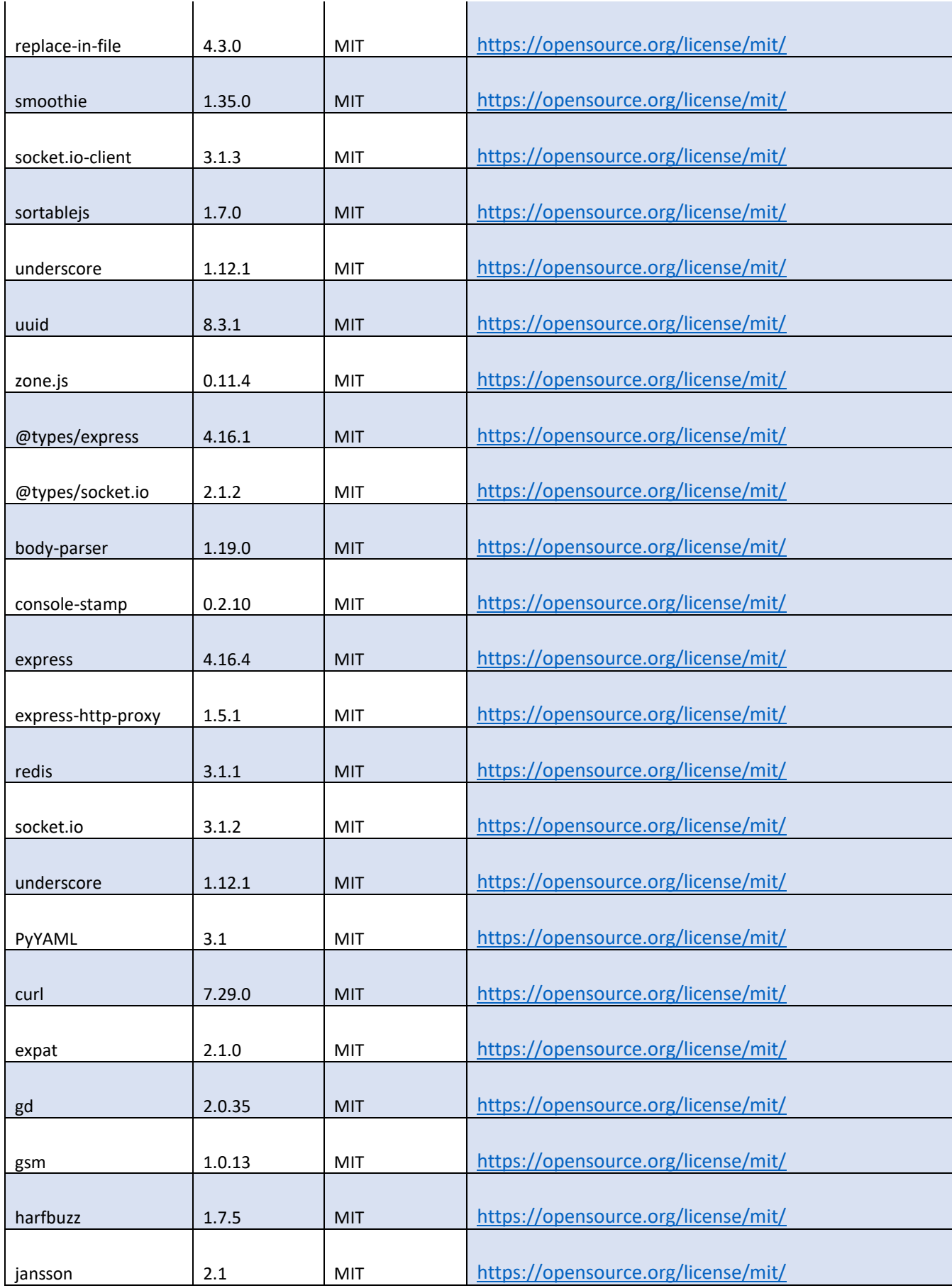

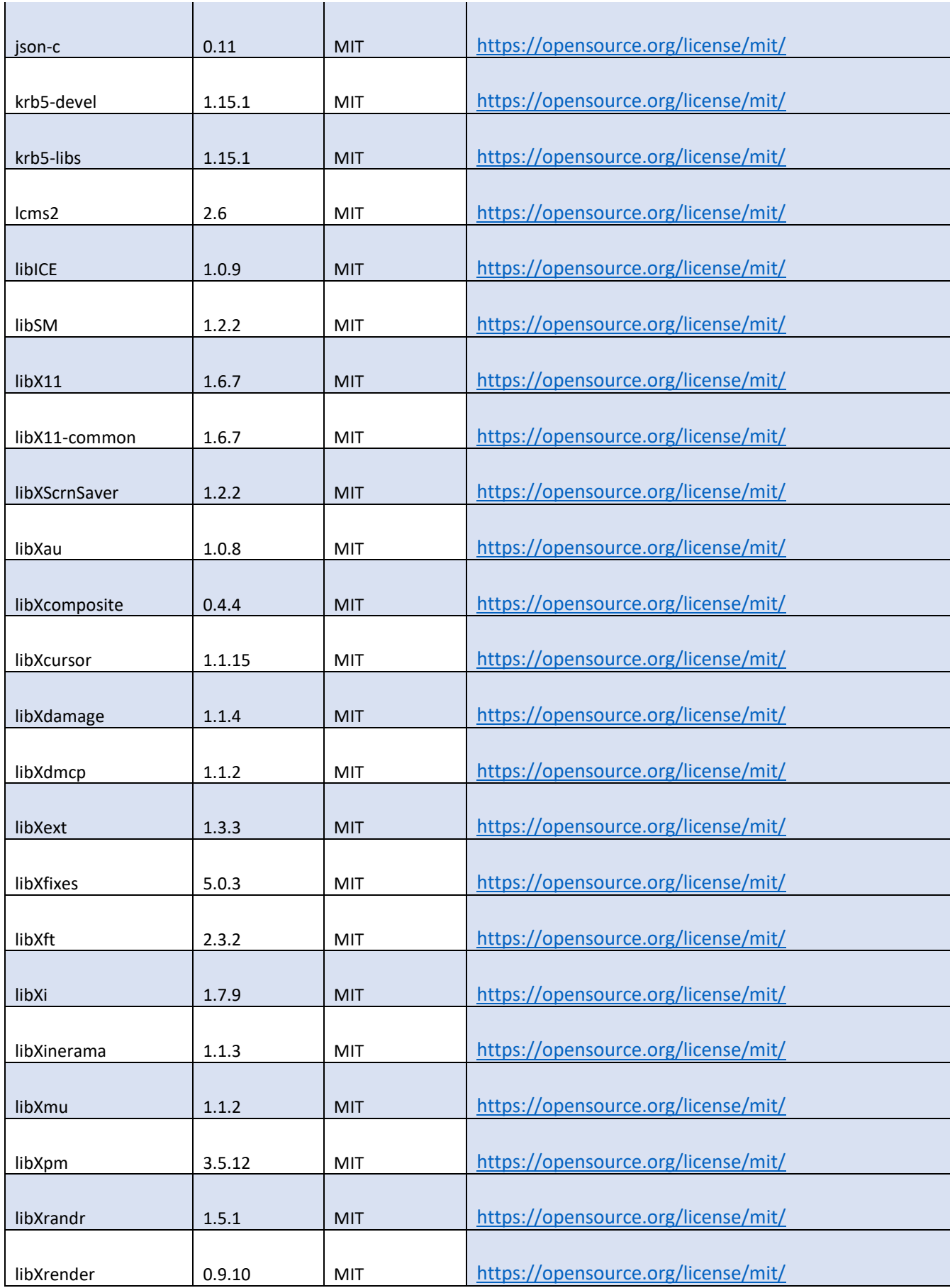

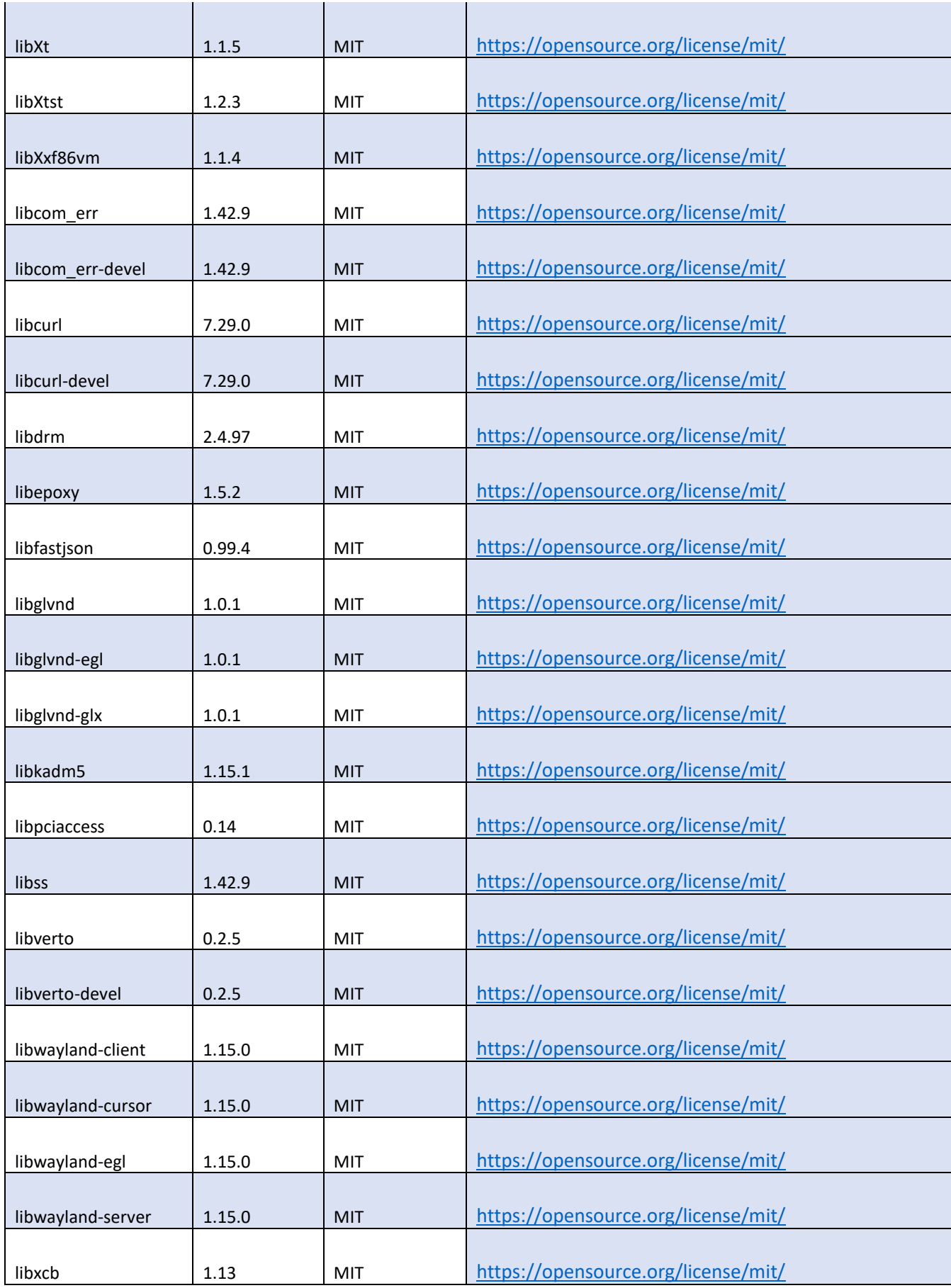

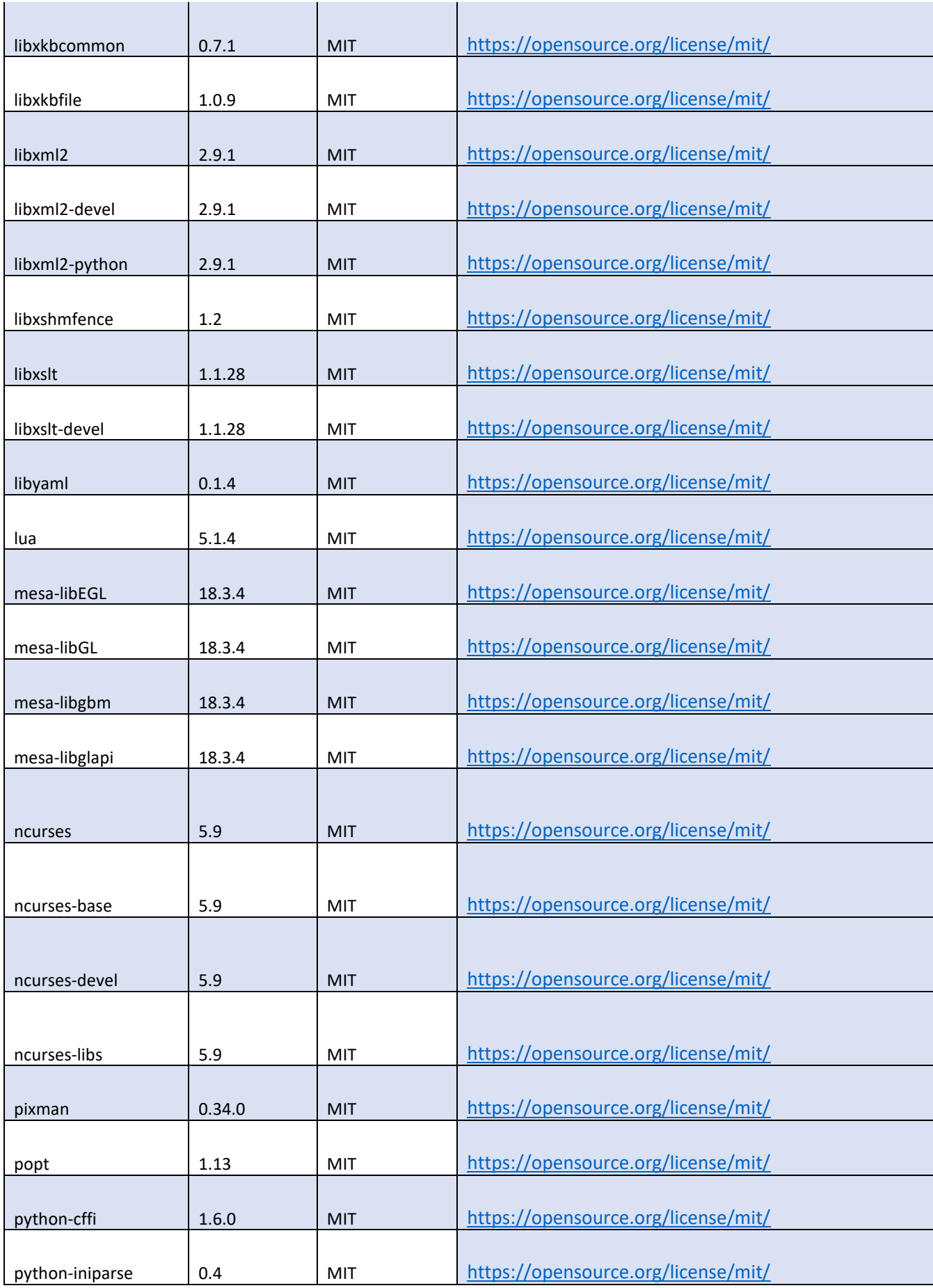

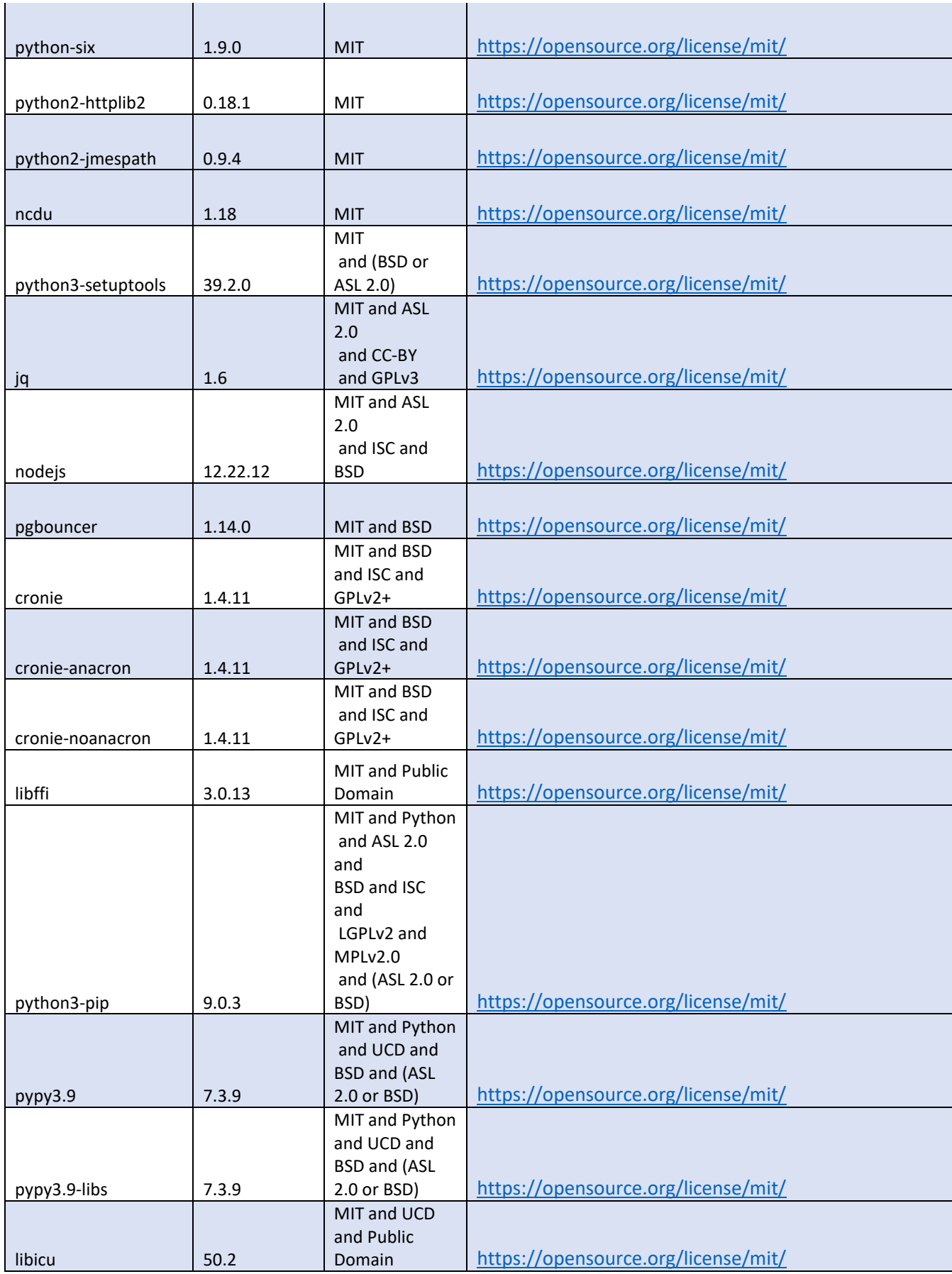

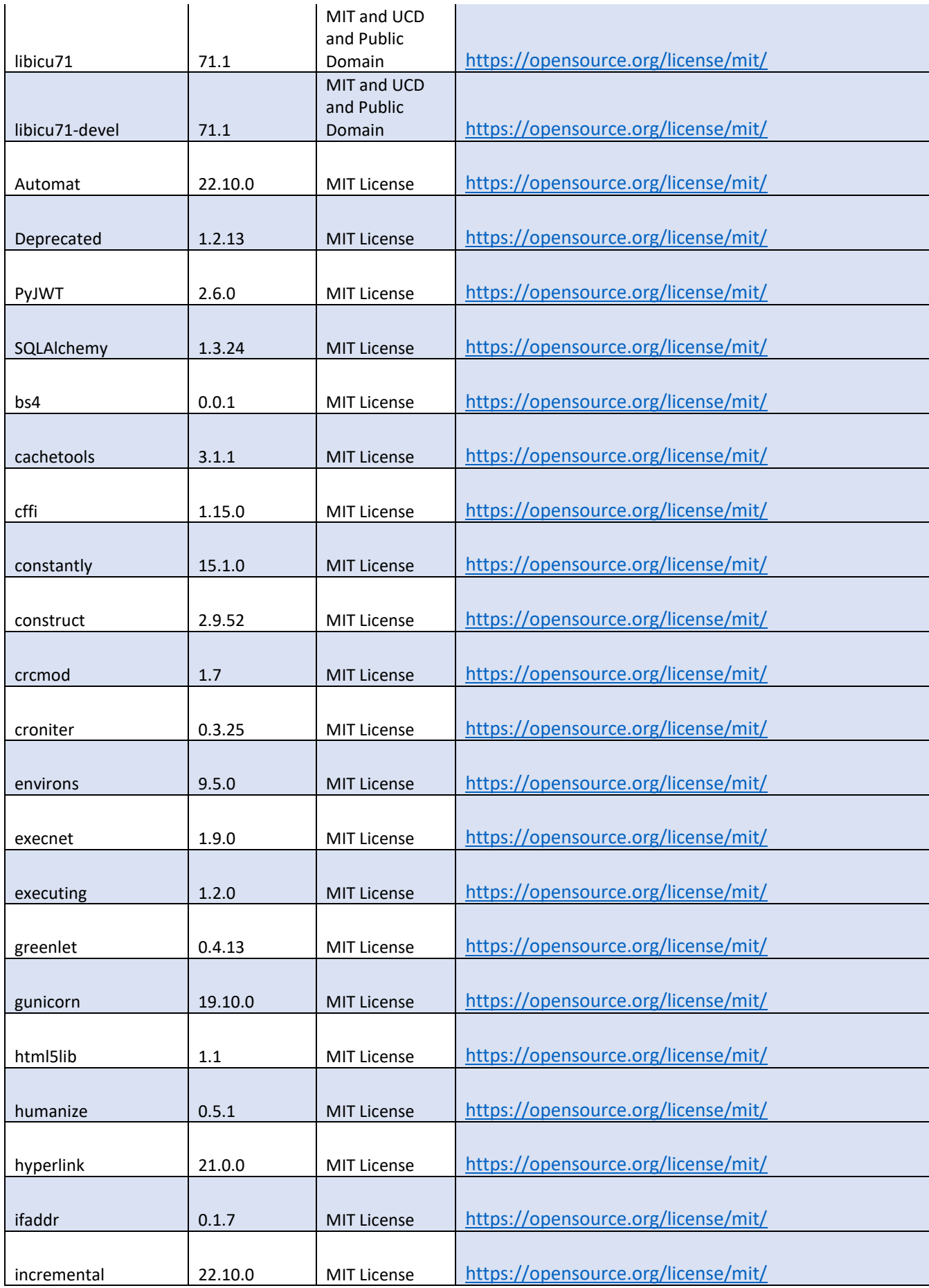

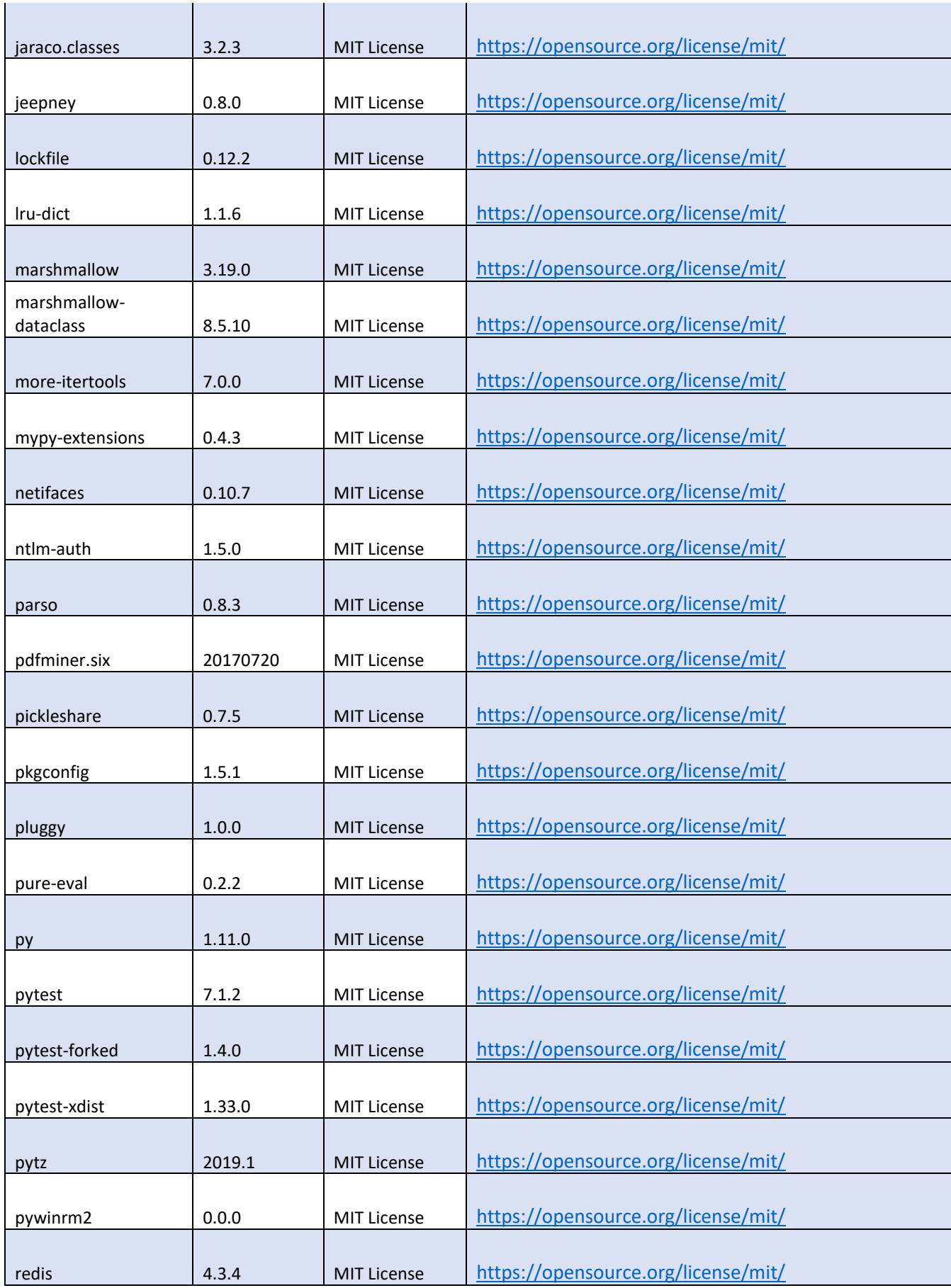

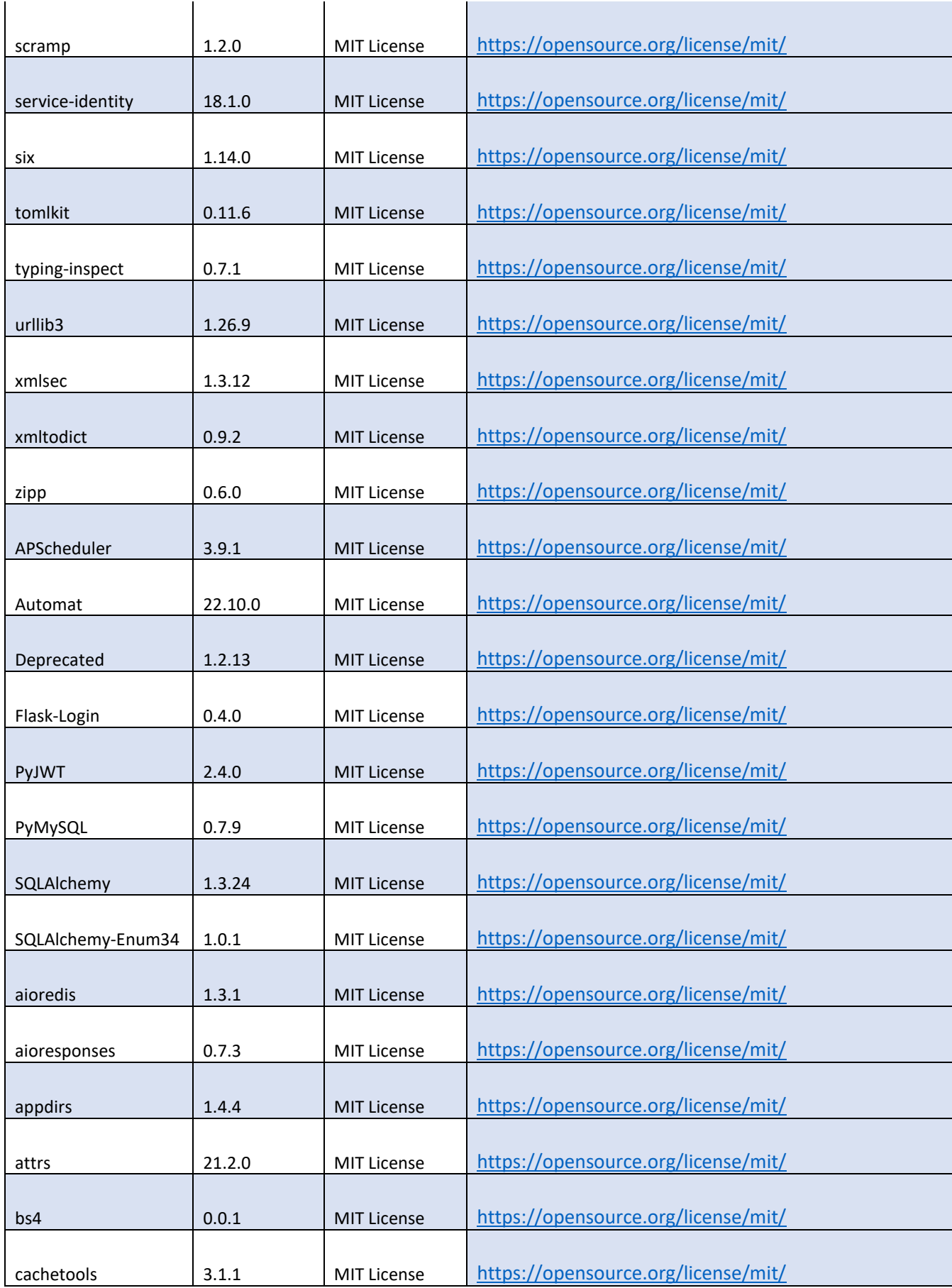

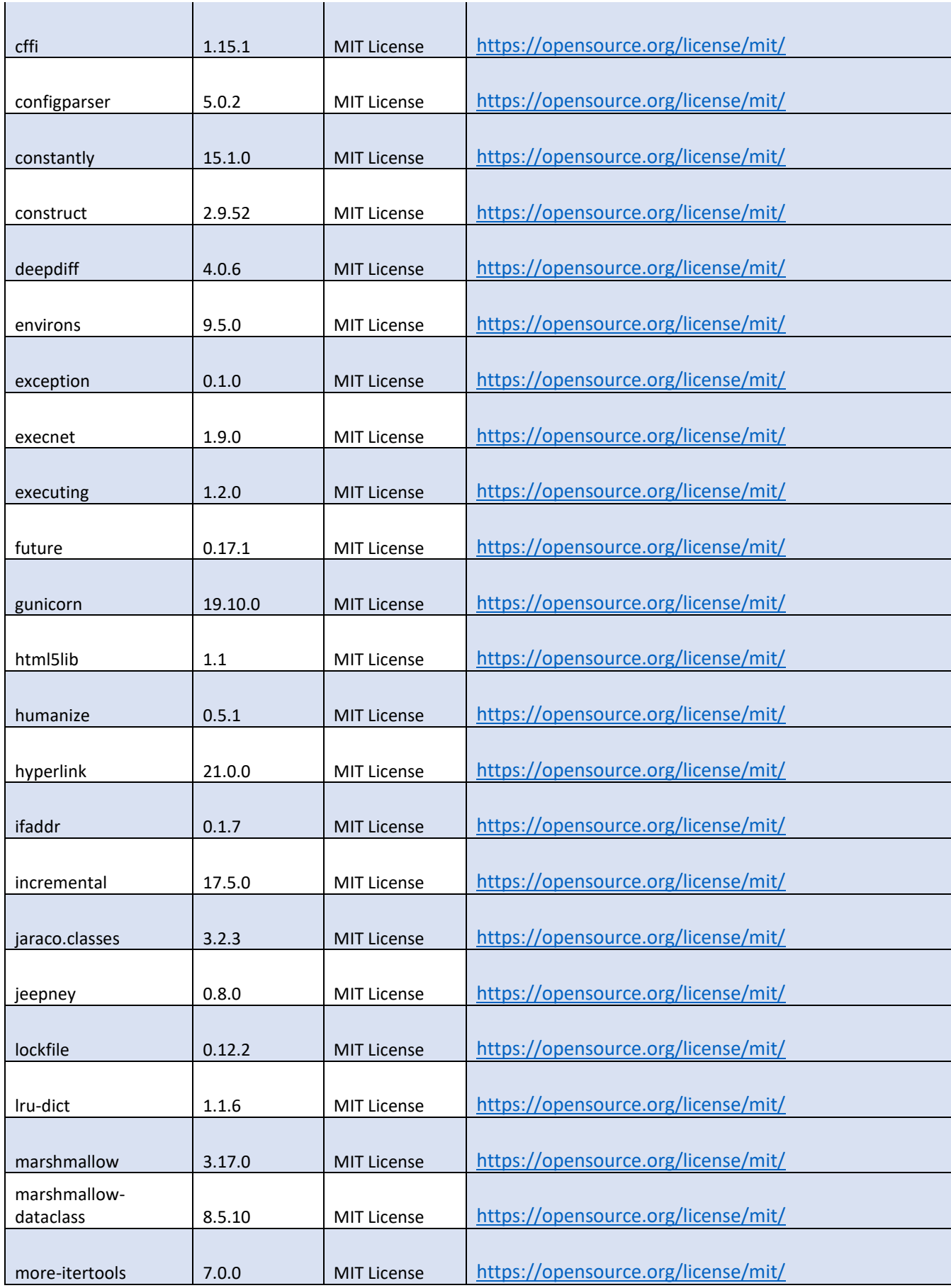

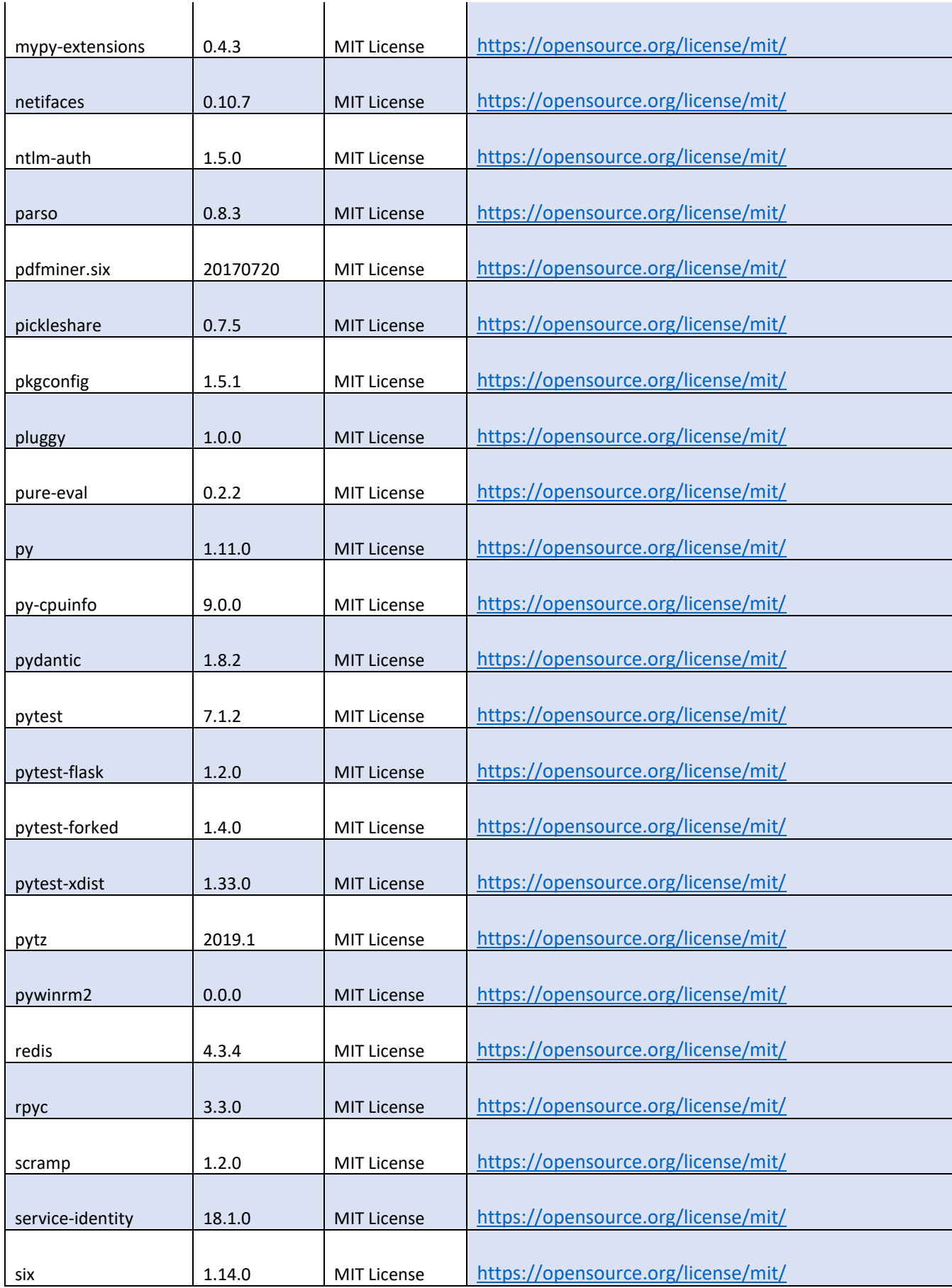

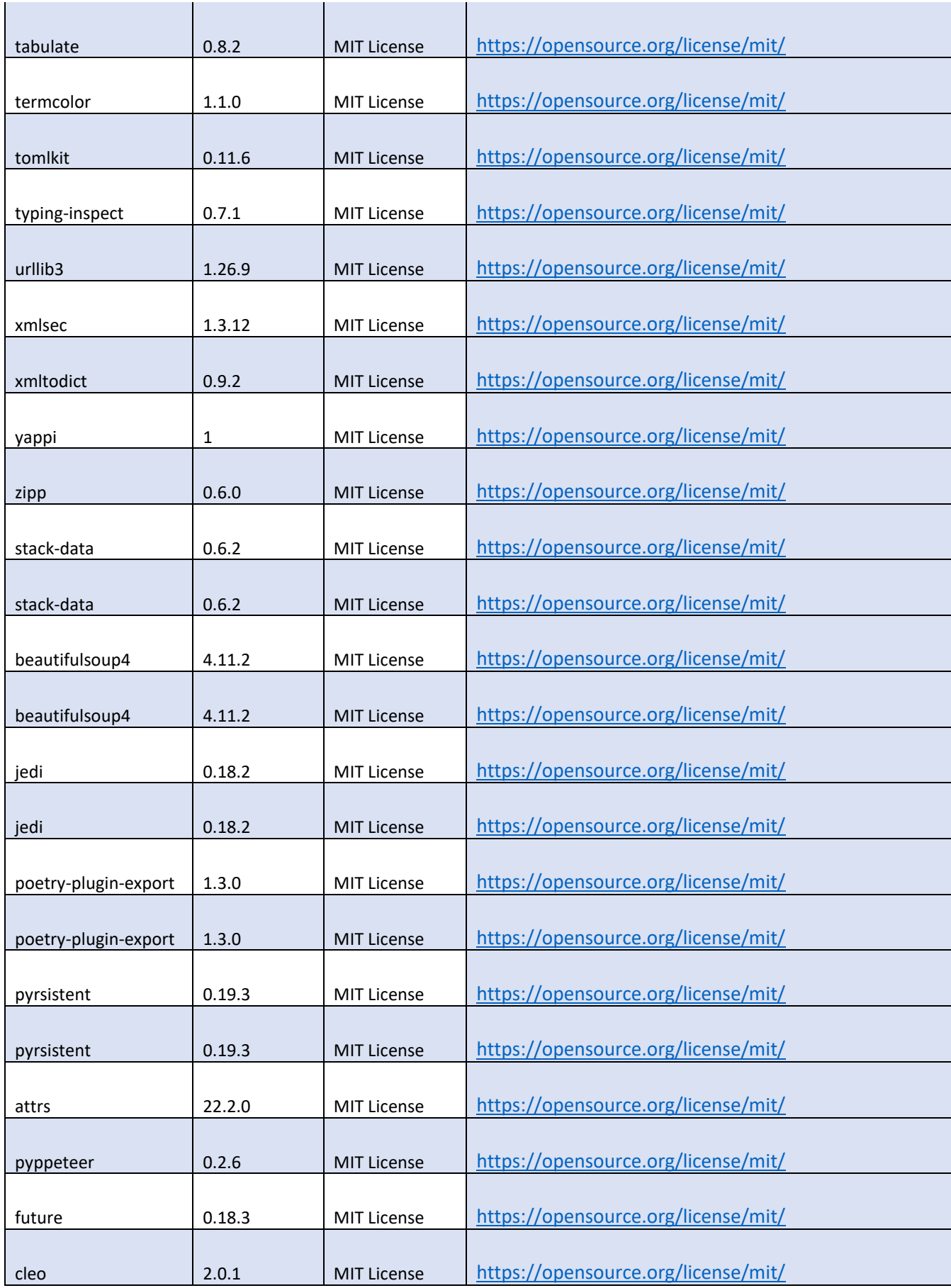

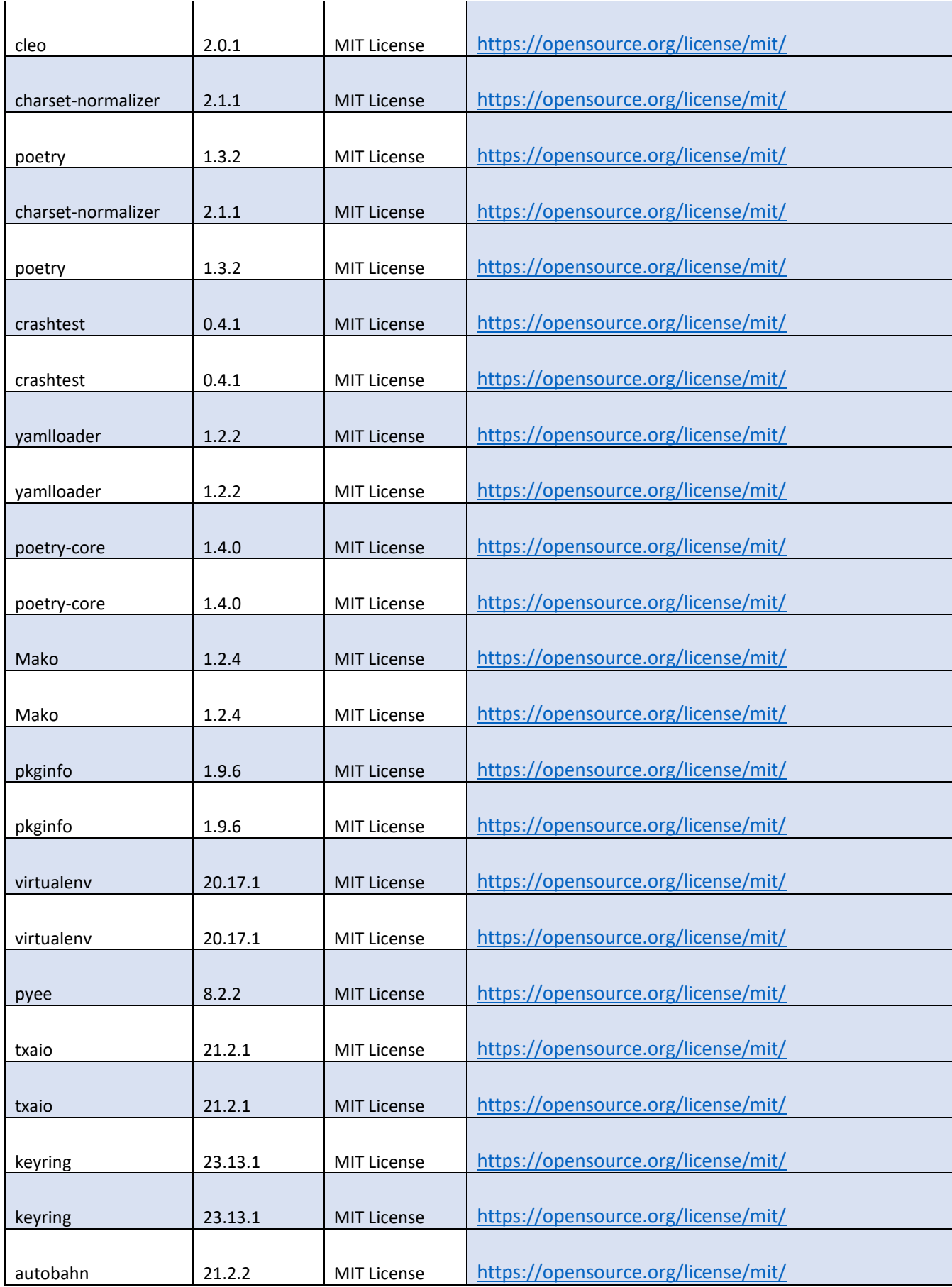

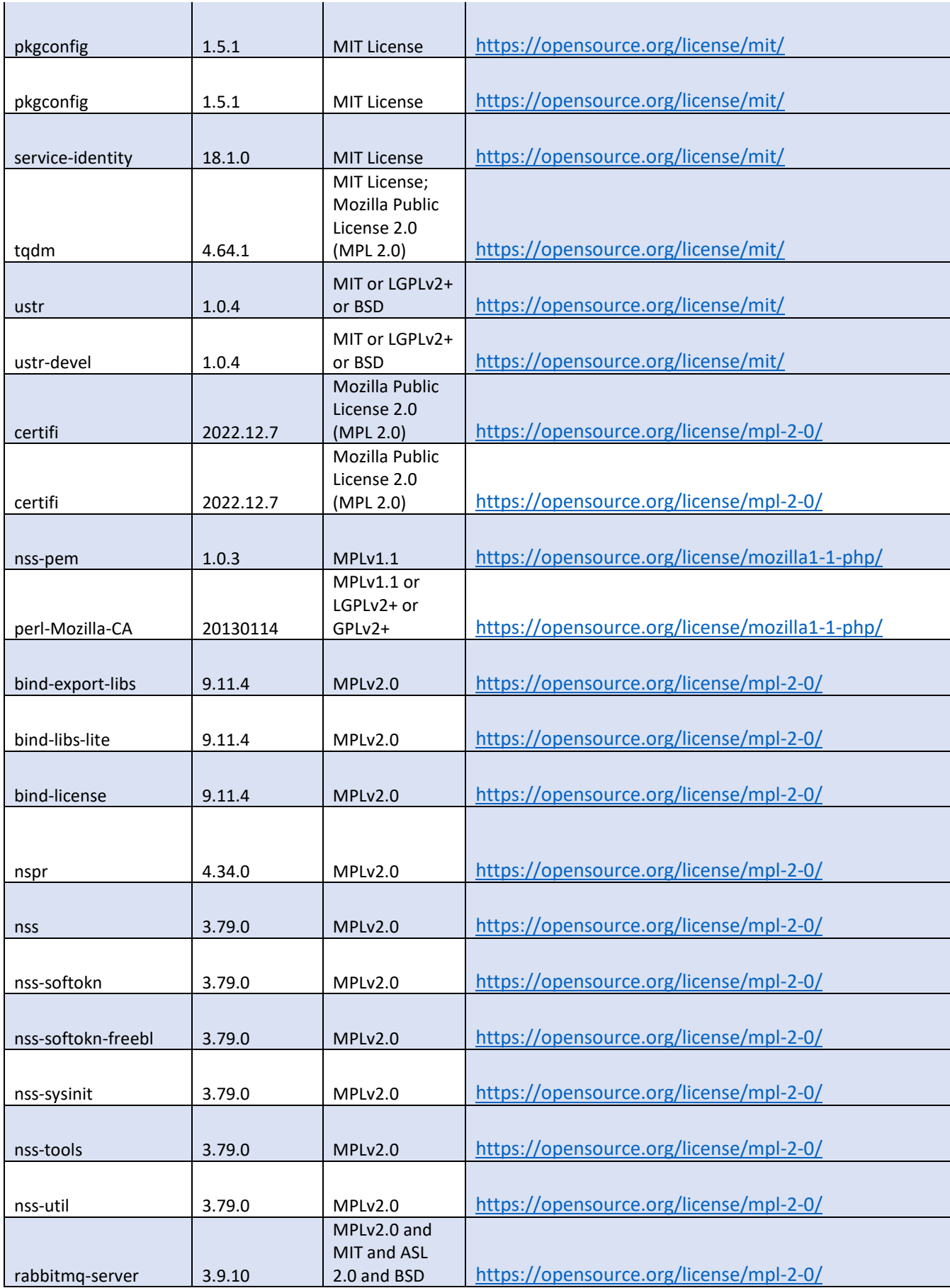

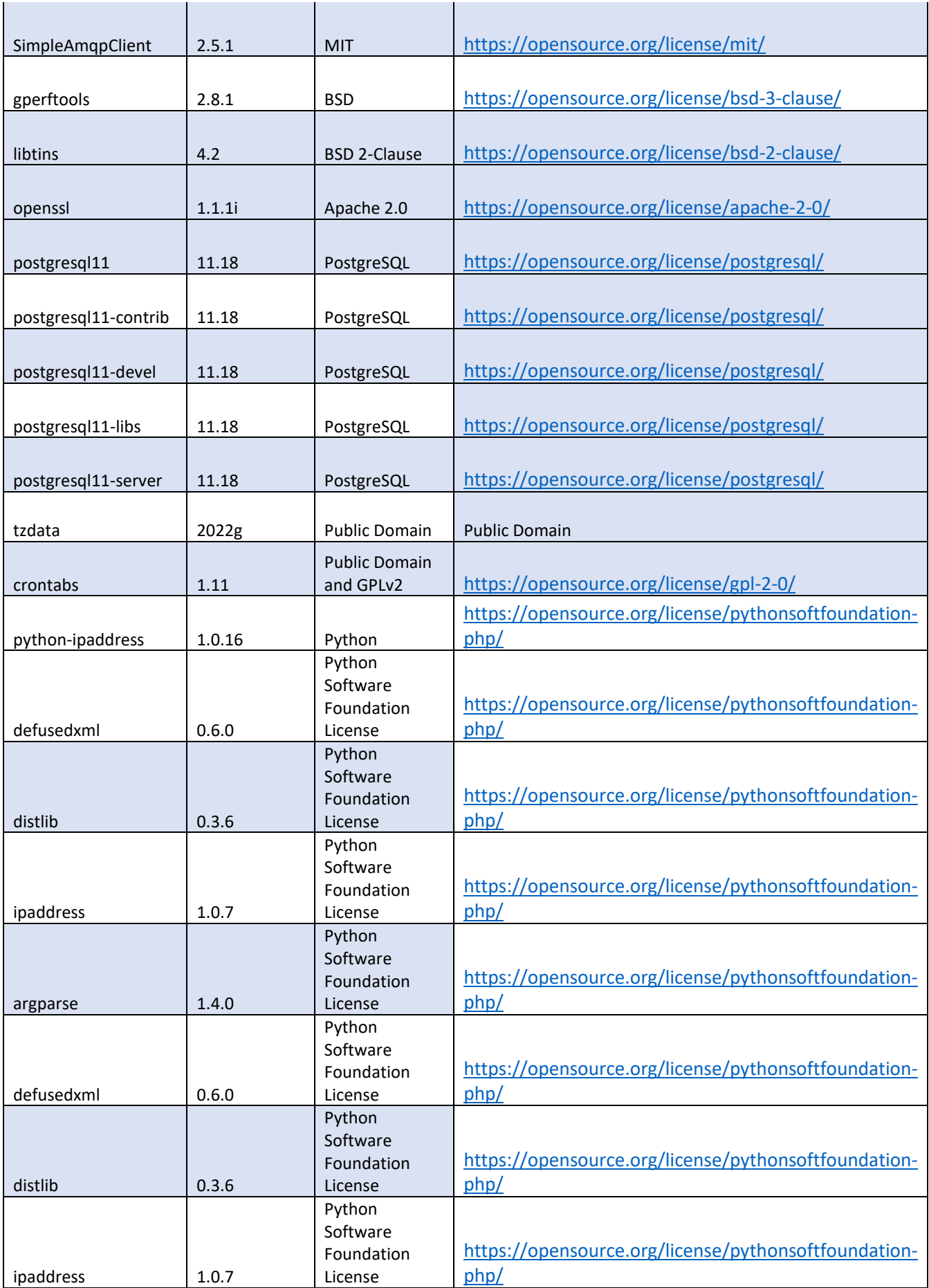

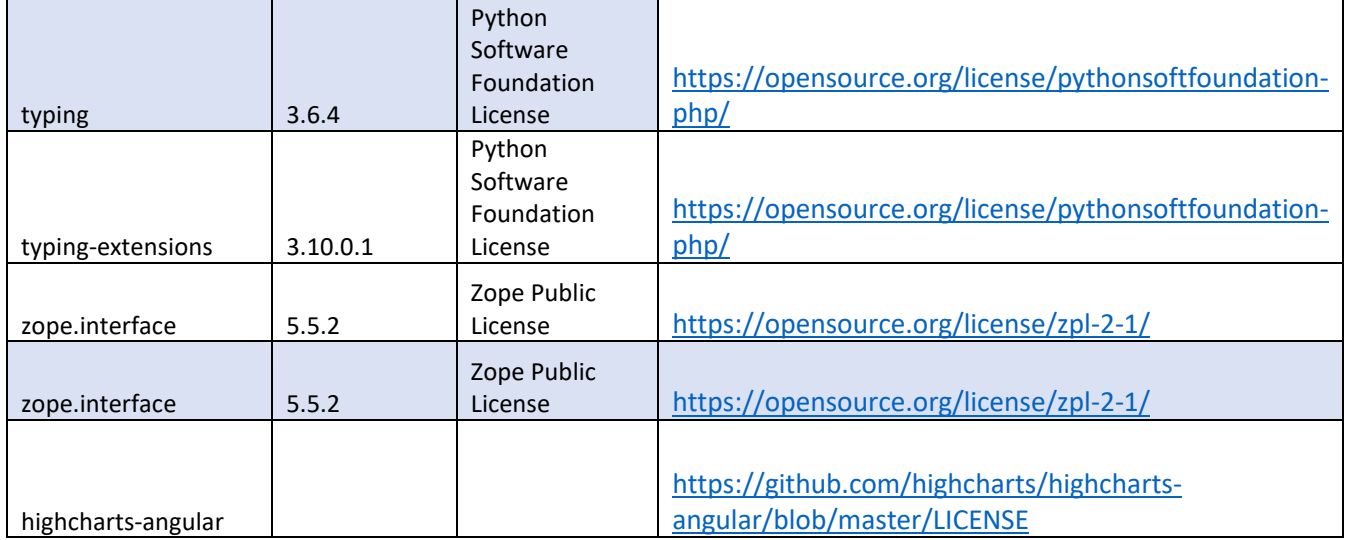